## 2.1 Organization of work, type of data

Why is it important to process experimental data continuously?

Avoid this approach:

"I am experimenting this year. During the next one I am going to evaluate what I got

### **Types od data:**

- **Numerical data** - raw data or data converted to the numerical form, may be obtained with simple tools (ruler etc.) or more complex instrumentation (spectrophotometer, etc.)

- **Graphical data** - very frequent type of data, their quantification is extremely important

- **Structural data** - analytical data, outputs from sequencing machines, mass spectrometers, etc.

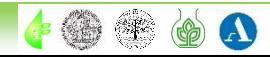

## 2.1 Organization of work, type of data

**Software used in modern laboratory:**

- **Software controlling machines** - very often quite complex. For the user, the most important is the form of the output (table, text)

- **General, "office"-type software** - text and spreadsheet editors, graphical software, presentation software, typically products of Microsoft at the Charles University

- **Specialized software** - very important in the field of image analysis and processing of sequence data

- **Open source software** - very good tools, often problems with the compatibility

- **Online software** - mainly in bioinformatics, structure analysis, but there are also a plenty of software available for various office applications

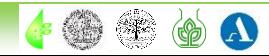

## 2.1 Organization of work, type of data

### **Windows Explorer** or similar software (Windows Commander)

Individual folders should be named according to their date, ideally as **YYMMDD (211104)**. The date must correspond well to the one in the laboratory book.

**Never modify folder with raw data** - copying to the folder with other files accompanying the experiment.

**Back up data** - external HDD, shared laboratory HDD drives, or online **cloud repositories**.

### **Do not postpone backuping**!!!

Experiment must be always finished with **complete documentation**, do not start the new one **without finishing the previous**.

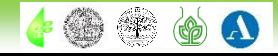

## 2.2 Data explorers, correct data handling and saving

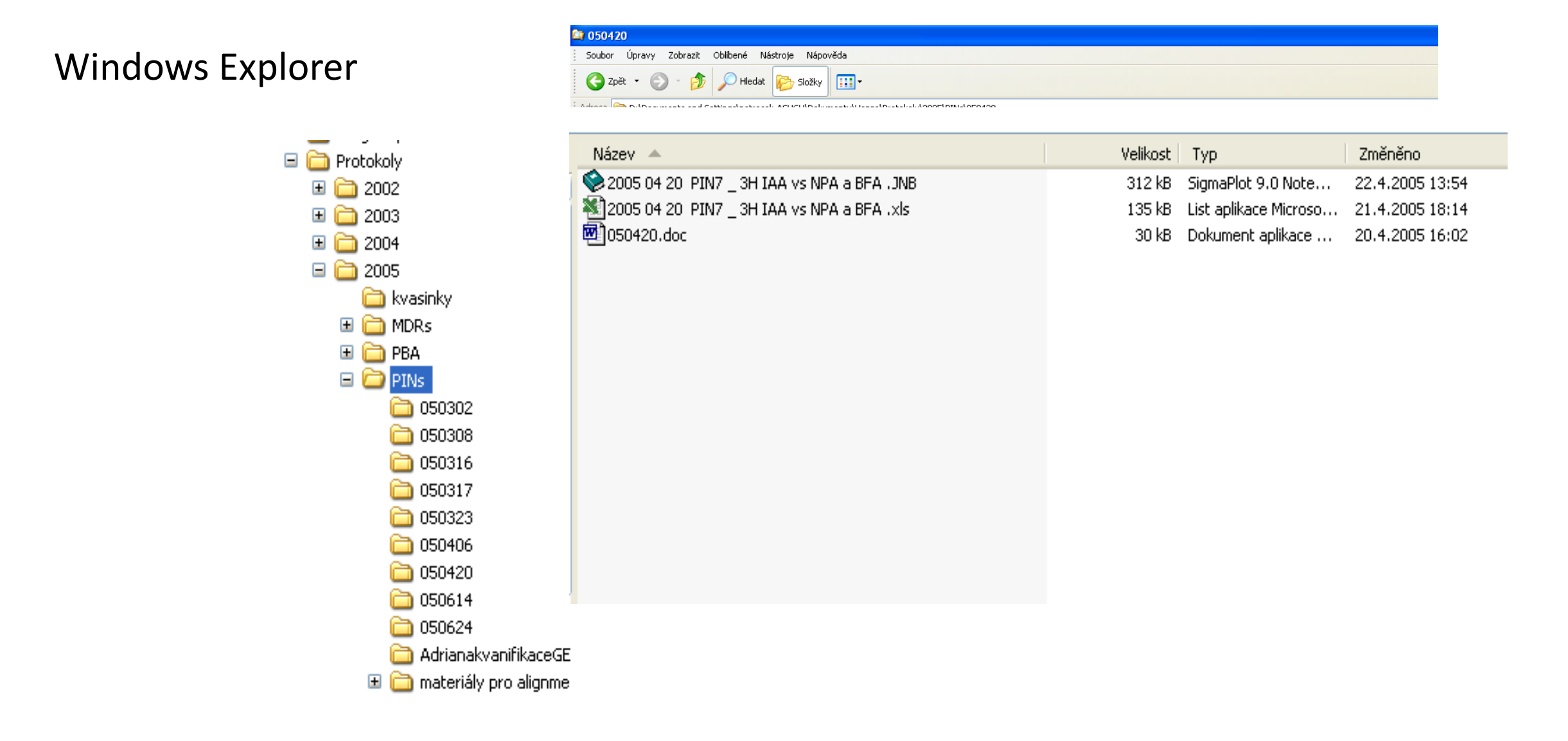

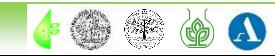

## 2.2 Data explorers, correct data handling and saving

070420\_PIN1GFP\_ACC\_AVG 070423 PIN1GFP pINTAMPINGFP 070424 PIN1GFP ACCXAVG 070427 PIN1-GFP DR5GFP AVG 2 070503\_PIN1-GFP\_AVG\_ACC\_STS 070504 PIN1-GFP SN ACC AVG s 070509\_PIN1-GFP\_ACC\_AVG\_exp 070510\_DR5-GFP\_ACC\_AVG\_stac 070510\_PIN1-GFP\_DR5GFP\_MCP 070514\_PIN1-GFP\_Et\_gasing\_1ppn 070605 PIN1-GFP ACCXAVG 1070607\_BY-2wt\_BRs1\_2\_3\_Kohout 070608\_DR5rev-GFP\_Et\_gasing\_1p 070614\_Et-gas\_AVG\_PIN1-GFP 070614-PIN1GFP-BRs1 2 3 Kohou 070618\_DR5\_BRs1\_2\_3\_Kohout 070619\_Et-gas-AVG\_PIN1-GFP 070621\_Et-gas-AVG\_PIN1-GFP 070626\_Et-gas-AVG\_PIN1-GFP\_int( 070627\_PIN3-GFP\_test 070702\_PIN1\_trafficking 071105\_BRs\_Kohout\_GVGPIN7 071110 BRs Kohout GVGPIN7 d2

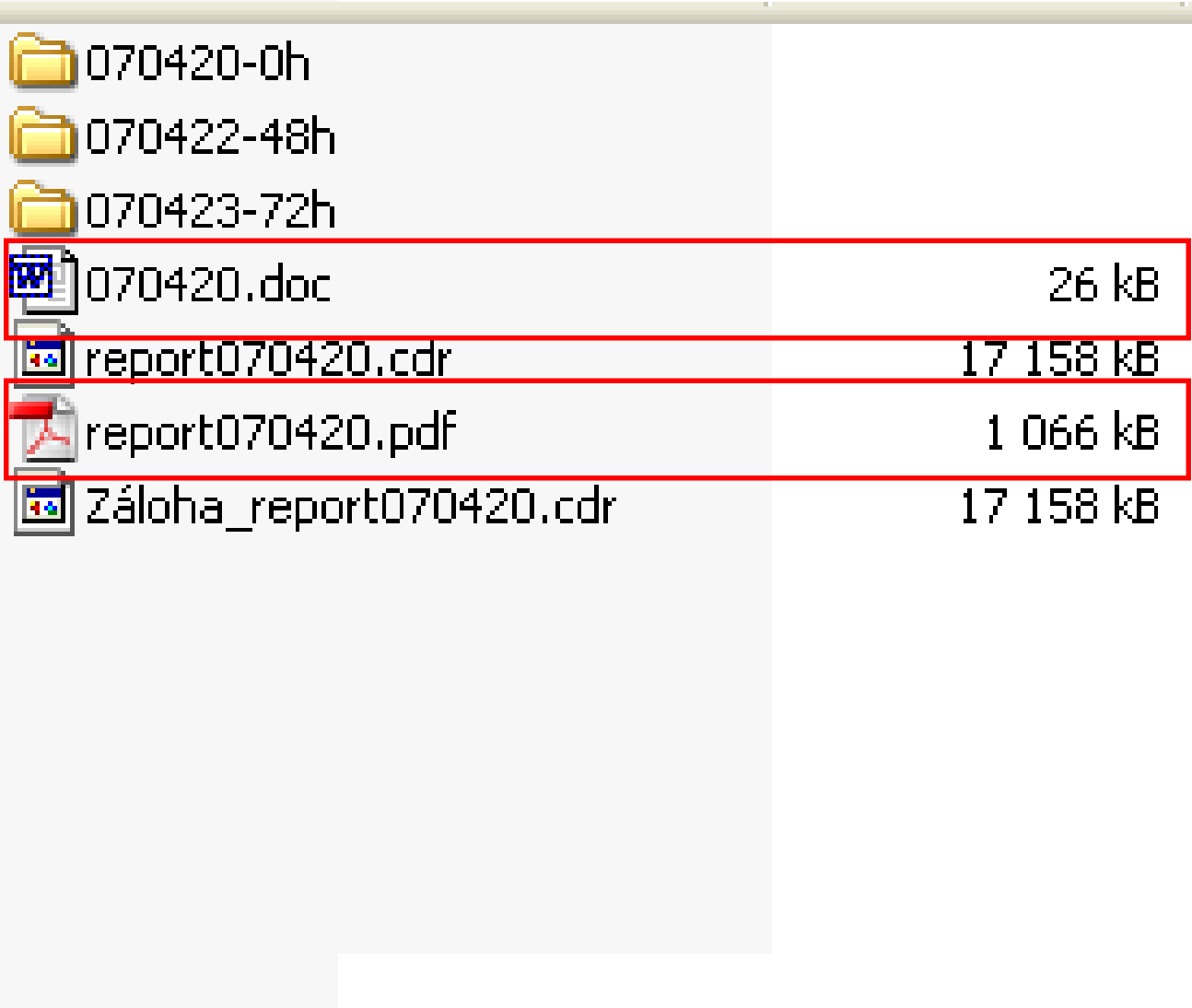

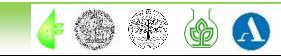

## 2.2 Data explorers, correct data handling and saving

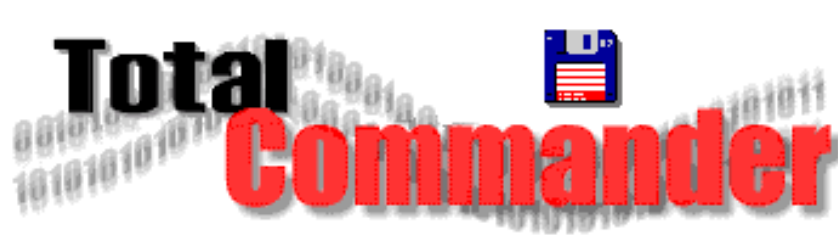

### [Total Commander](https://www.ghisler.com/)

- shareware
- the biggest advantage is the existence of two identical windows

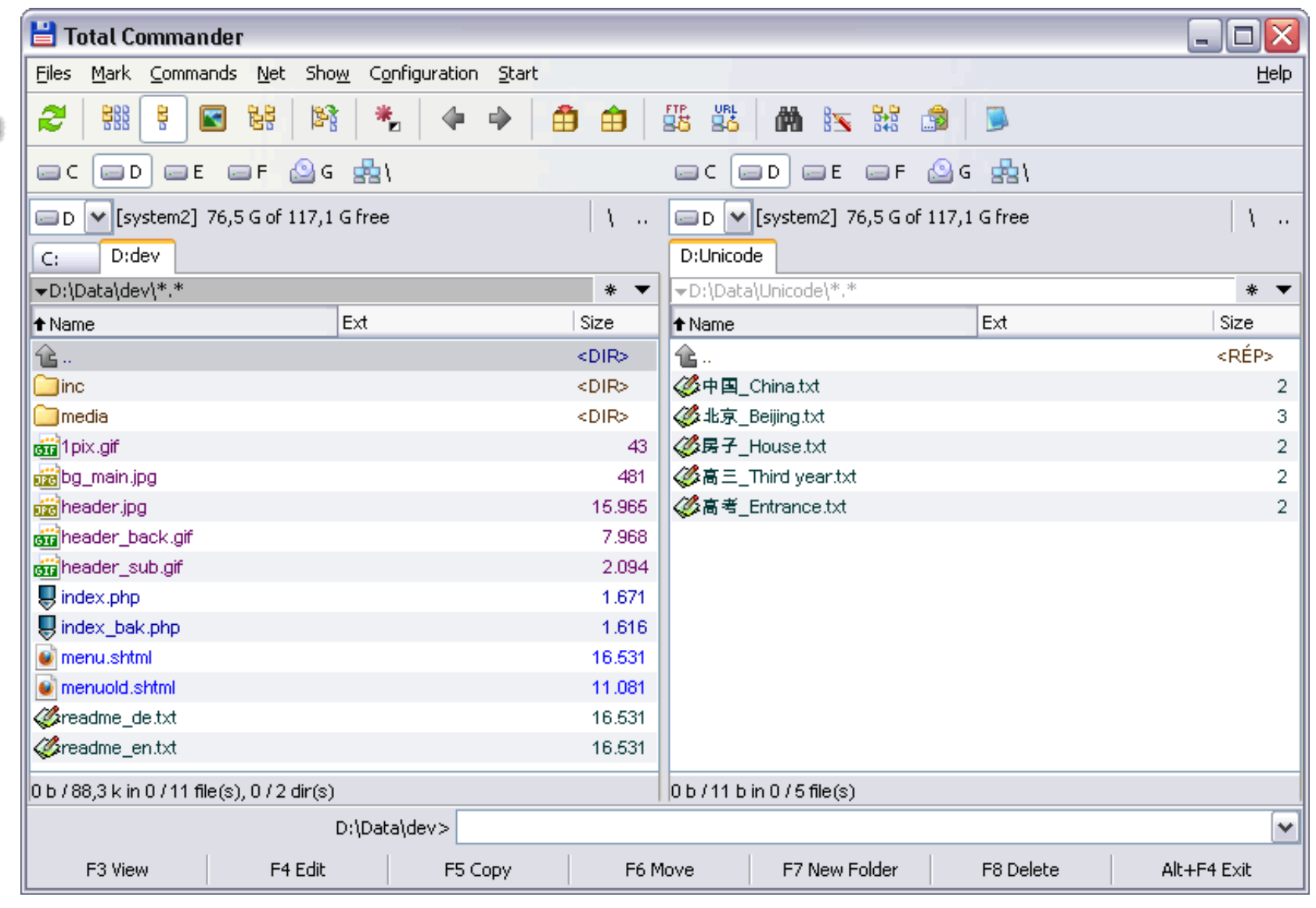

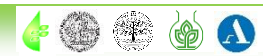

## 2.3 Spreadsheets, statistical software, graph editors

Bulk data processing, their editing and graphical output

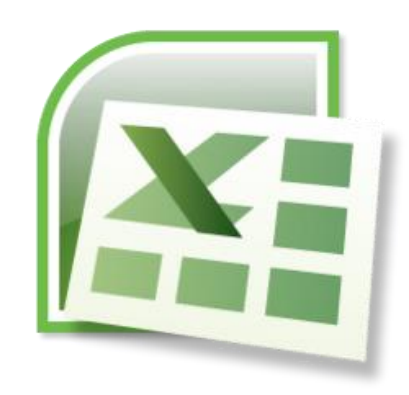

**Microsoft Excel** - suitable for all basic operations including statistics and various graphical outputs

## Specialised mathematical or statistical software - [Statgraphics](http://www.statlets.com/), [NCSS,](http://www.ncss.com/) [Matlab,](http://www.mathworks.com/products/matlab/) or the open source alternative [R](https://www.r-project.org/)

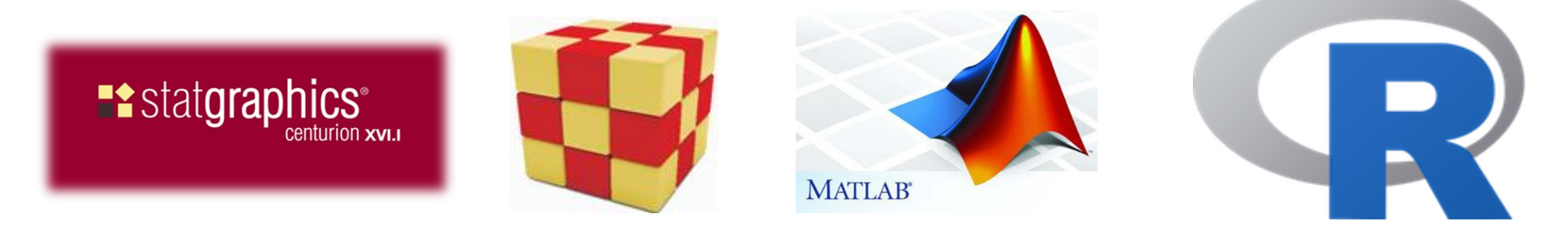

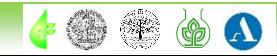

400

O A

## 2.3 Spreadsheets, statistical software, graph editors

Keeping a complete log of the experiment, automation of numerical operations

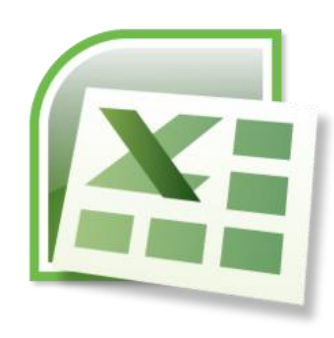

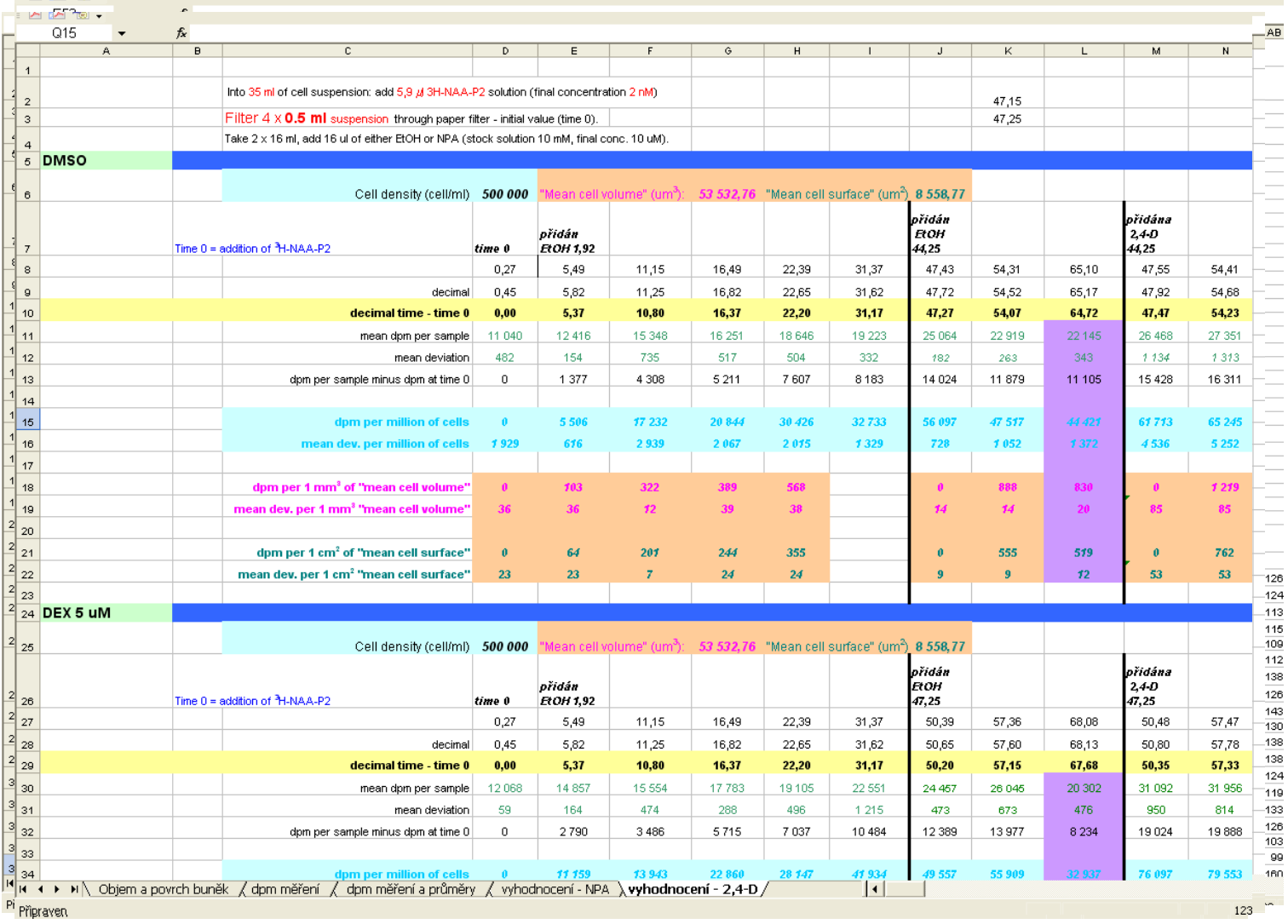

 $\blacktriangleright$ 

## 2.3 Spreadsheets, statistical software, graph editors

Keeping a complete log of the experiment, automation of numerical operations

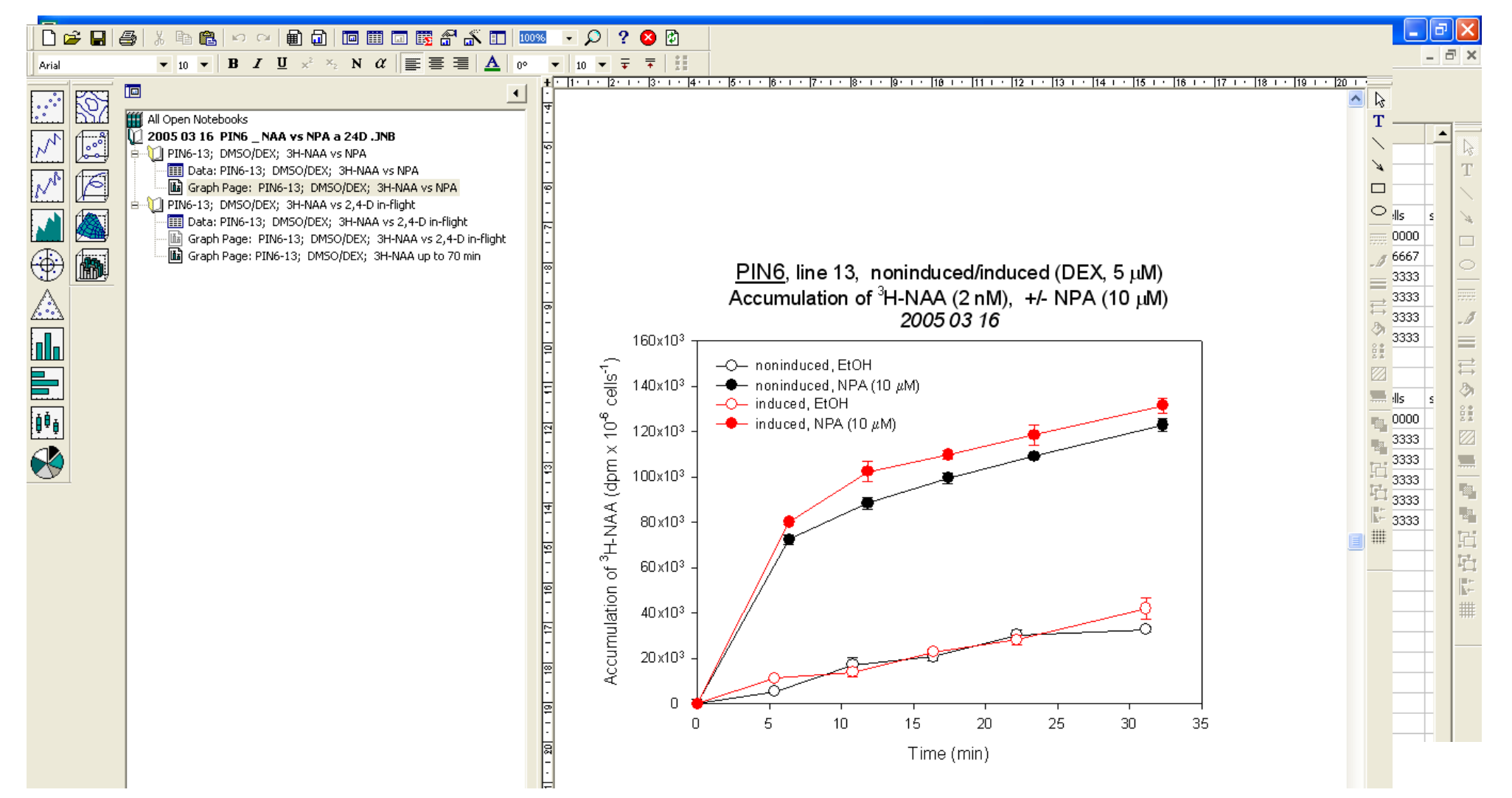

## 2.3 Spreadsheets, statistical software, graph editors

Bar plot versus box plot - what is better?

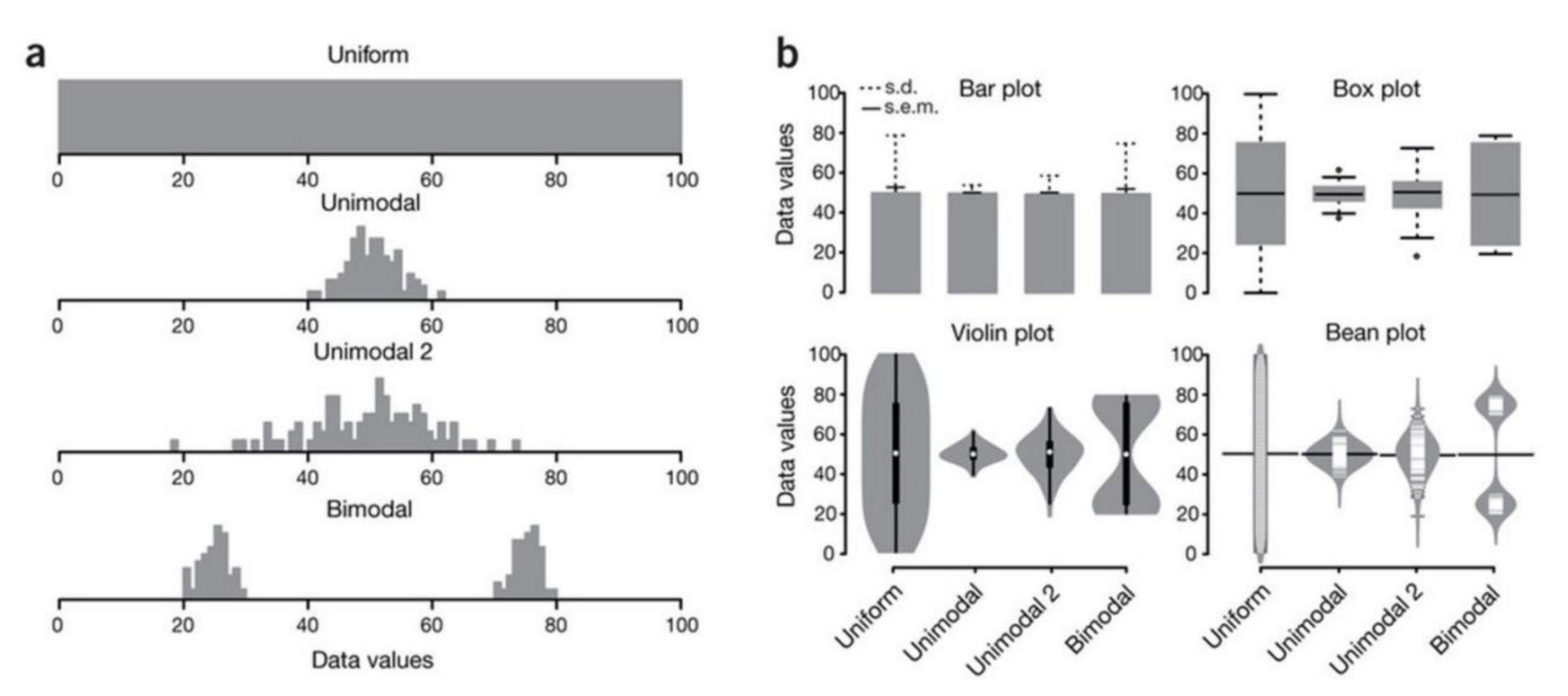

Spitzer M, Wildenhain J, Rappsilber J, Tyers M (2014) BoxPlotR: a web tool for generation of box plots. Nat Methods 11:121–122.

 $\bullet$  +  $\circledast$ 

 $\boldsymbol{\Omega}$ 

## 2.3 Spreadsheets, statistical software, graph editors

Creating graphs - line/scatter plots, bar charts, box plots, histograms

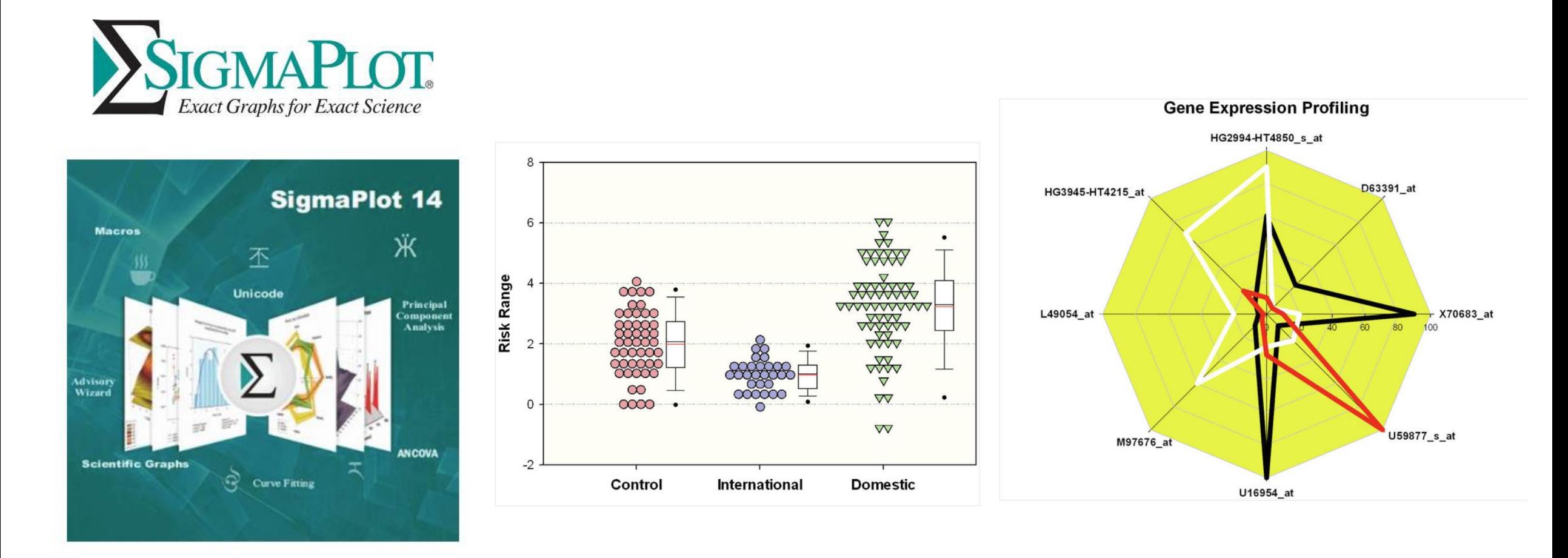

## 2.3 Spreadsheets, statistical software, graph editors

Creating graphs - line/scatter plots, bar charts, box plots, histograms

In biology, it is good to plot **all data** together with **their summaries and statistics**

Shiny apps - R-based web tools for creating plots

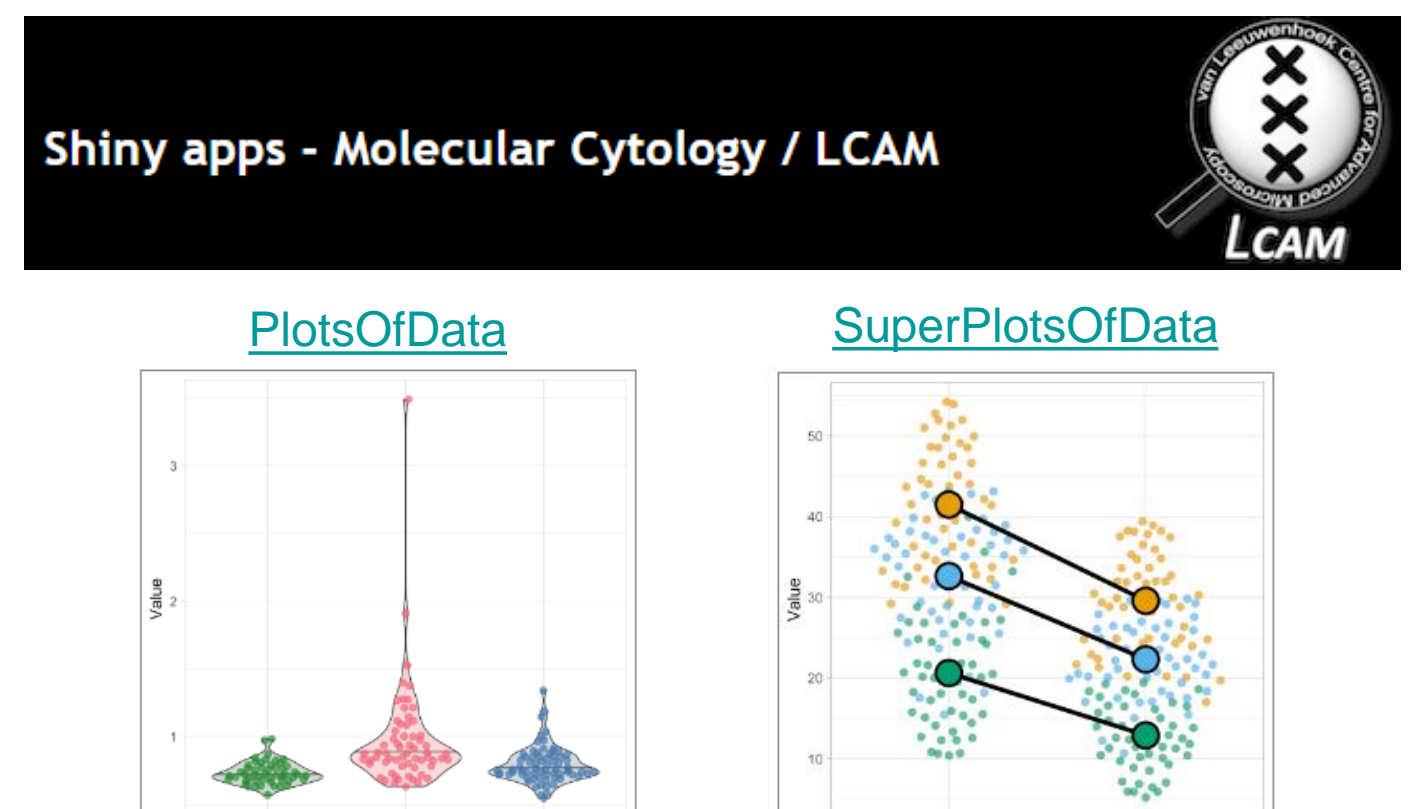

Control

Condition

Drug

B130P16E: Practical basics of scientific work Department of Experimental Plant Biology, FS CU https://lhr.ueb.cas.cz/petrasek/B130P16E.htm

C\_med

B k

A hi

Condition

## 2.4 Processing of structural and sequence data

**Notepad** - a digital notebook, which is still an invaluable helper It is important not to use formatting to write nucleotide or amino acid sequences The most commonly used is the so-called **FASTA** format

\*Untitled - Notepad

 $\times$ 

File Edit Format View Help

>NP 177500.1 Auxin efflux carrier family protein [Arabidopsis thaliana] MITAADFYHVMTAMVPLYVAMILAYGSVKWWKIFTPDQCSGINRFVALFAVPLLSFHFIAANNPYAMNLR FLAADSLOKVIVLSLLFLWCKLSRNGSLDWTITLFSLSTLPNTLVMGIPLLKGMYGNFSGDLMVOIVVLO CIIWYTLMLFLFEYRGAKLLISEQFPDTAGSIVSIHVDSDIMSLDGRQPLETEAEIKEDGKLHVTVRRSN ASRSDIYSRRSQGLSATPRPSNLTNAEIYSLQSSRNPTPRGSSFNHTDFYSMMASGGGRNSNFGPGEAVF GSKGPTPRPSNYEEDGGPAKPTAAGTAAGAGRFHYQSGGSGGGGAHYPAPNPGMFSPNTGGGGGTAAKG NAPVVGGKRQDGNGRDLHMFVWSSSASPVSDVFGGGGGNHHADYSTATNDHQKDVKISVPQGNSNDNQYV EREEFSFGNKDDDSKVLATDGGNNISNKTTQAKVMPPTSVMTRLILIMVWRKLIRNPNSYSSLFGITWSL ISFKWNIEMPALIAKSISILSDAGLGMAMFSLGLFMALNPRIIACGNRRAAFAAAMRFVVGPAVMLVASY AVGLRGVLLHVAIIQAALPQGIVPFVFAKEYNVHPDILSTAVIFGMLIALPITLLYYILLGL

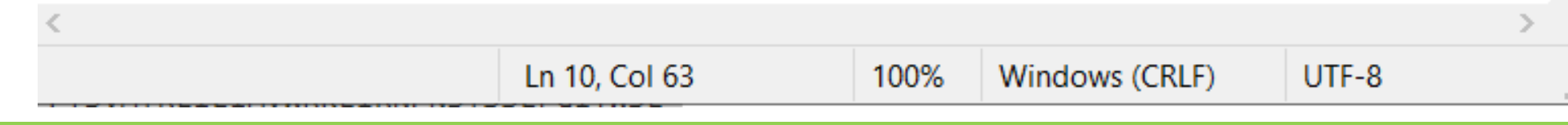

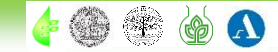

## 2.4 Processing of structural and sequence data

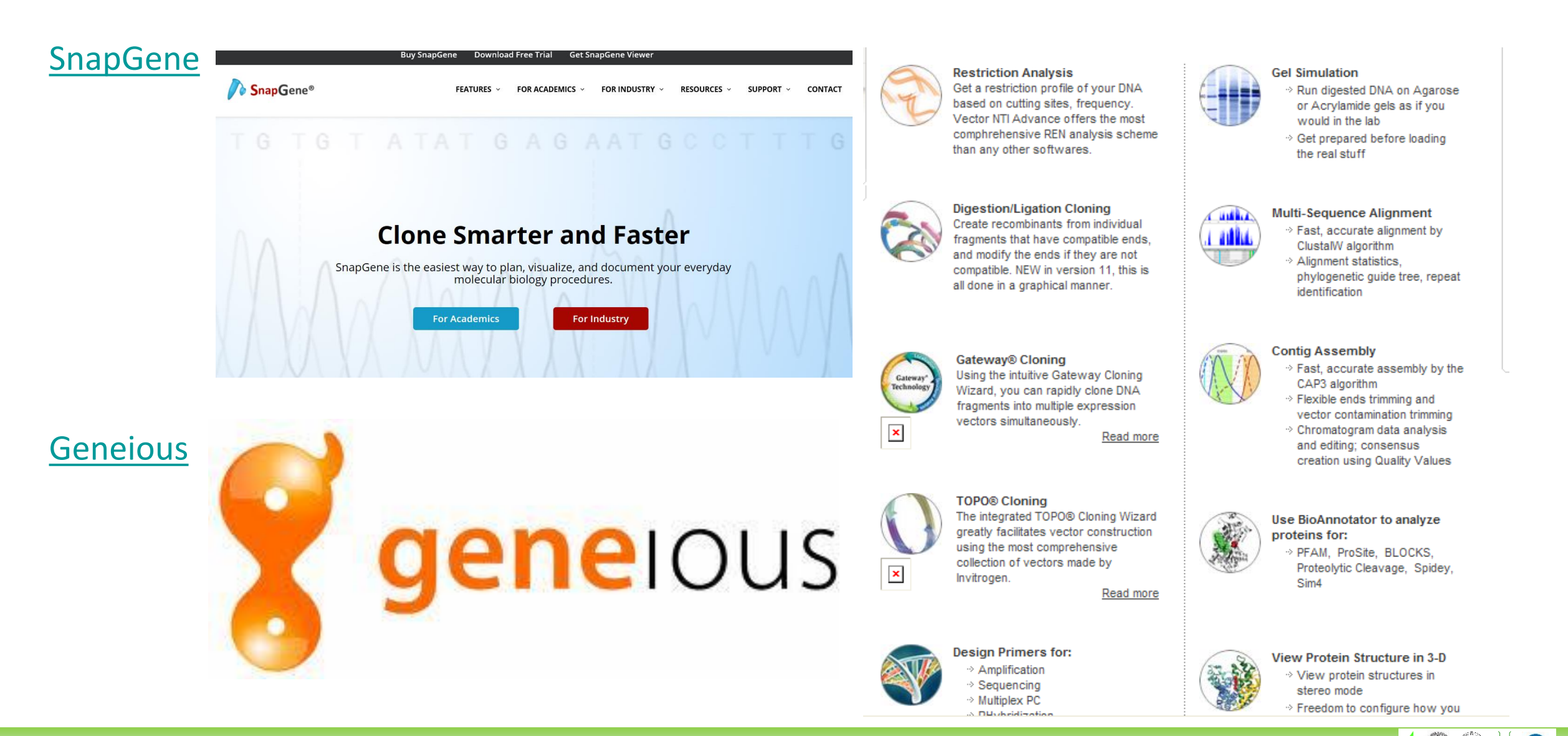

## 2.4 Processing of structural and sequence data

### 3D structures of macromolecules – Molstar viewer

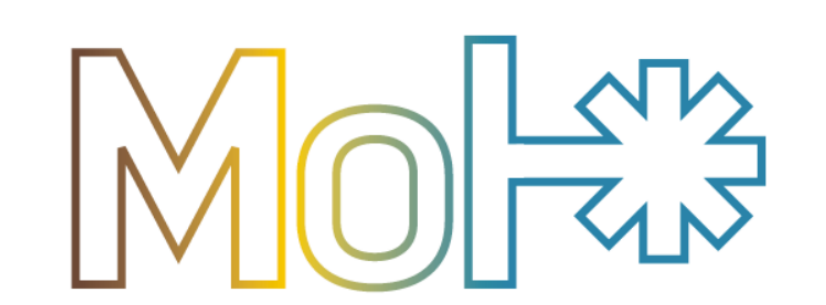

Mol\* (/'molstar/) is a modern web-based open-source toolkit for visualisation and analysis of large-scale molecular data

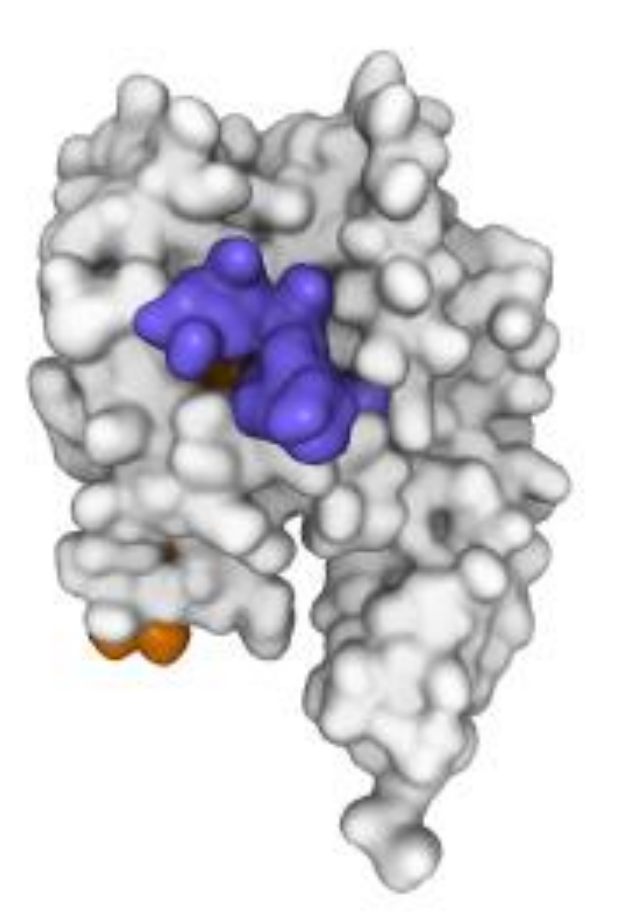

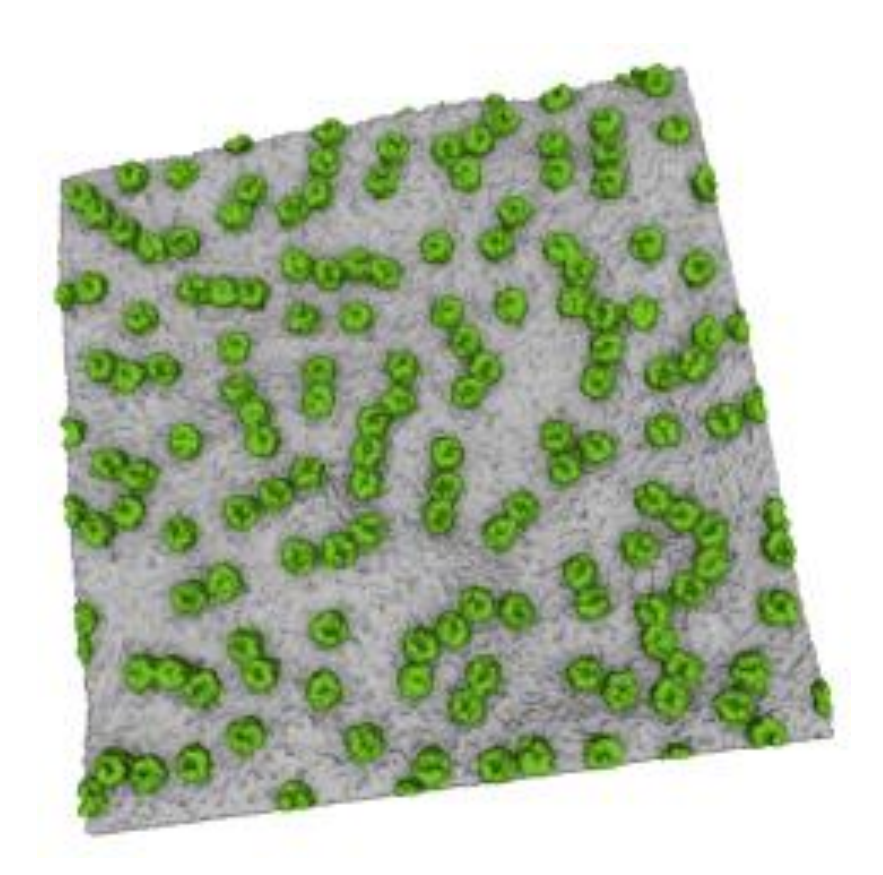

### Sehnal et al., Nucleic Acids Res 49:W431–W437, 2021

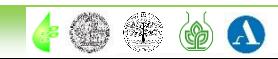

## 2.4 Processing of structural and sequence data

### 3D structures of macromolecules - AI-based solution for "*in silico*" translation

## **AlphaFold Protein Structure Database**

Developed by DeepMind and EMBL-EBI

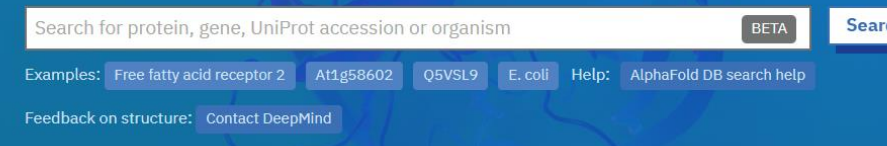

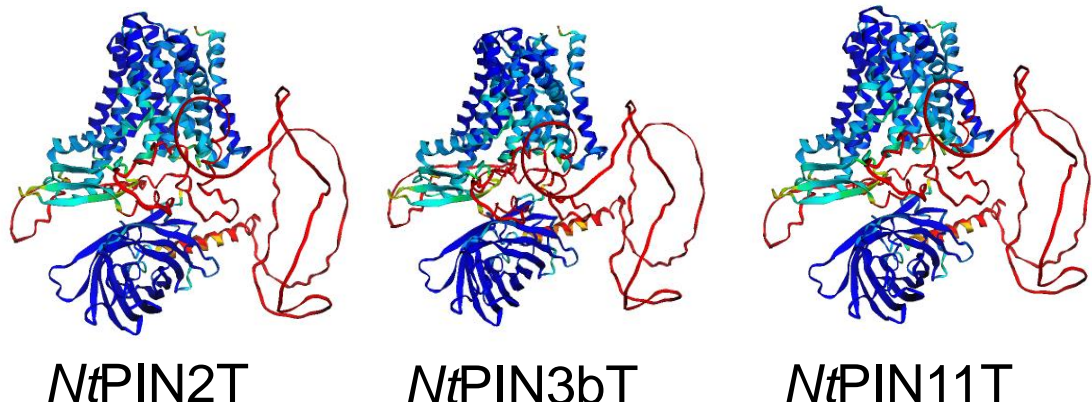

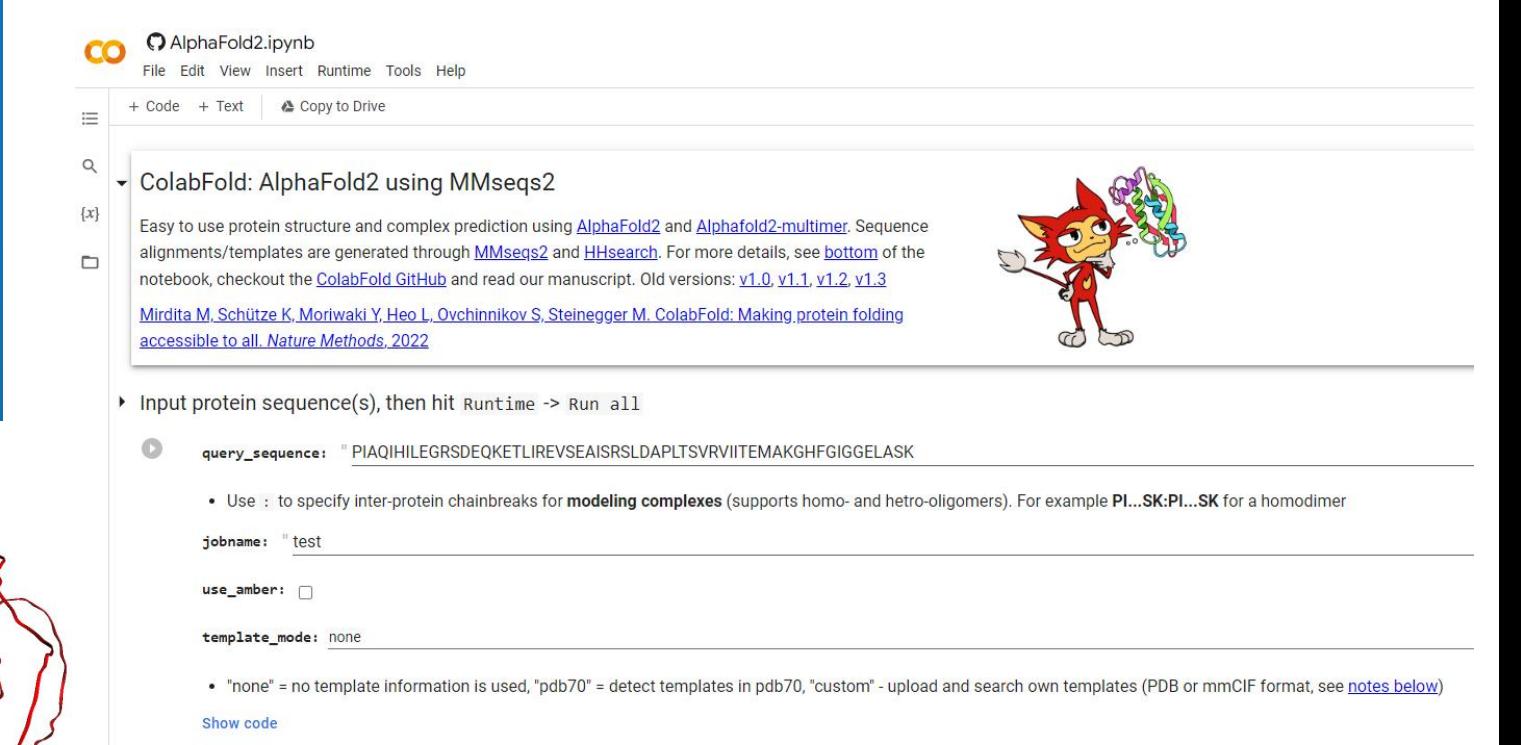

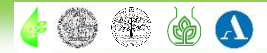

The task of **image analysis** is to **evaluate features that are often not apparent at first** 

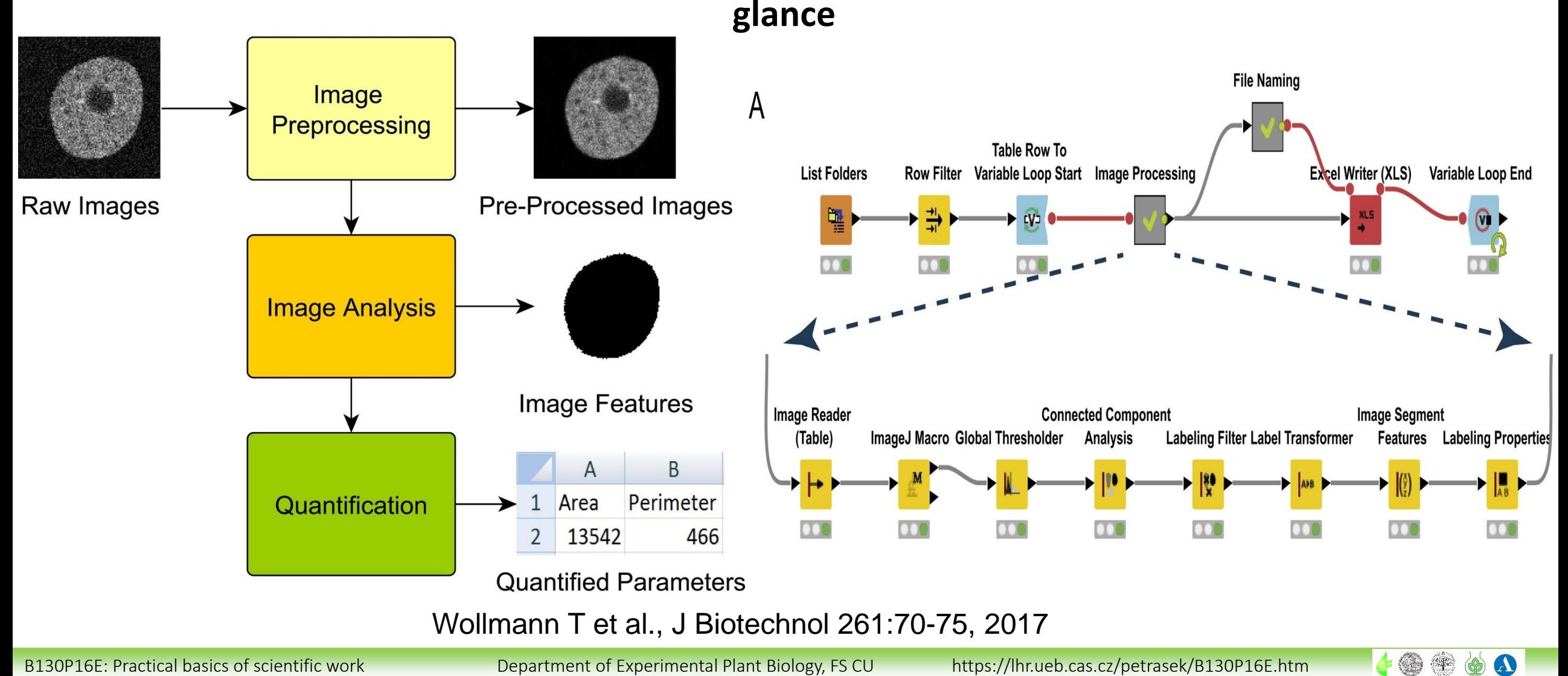

## 2.5 Image analysis, graphical software, presentation software

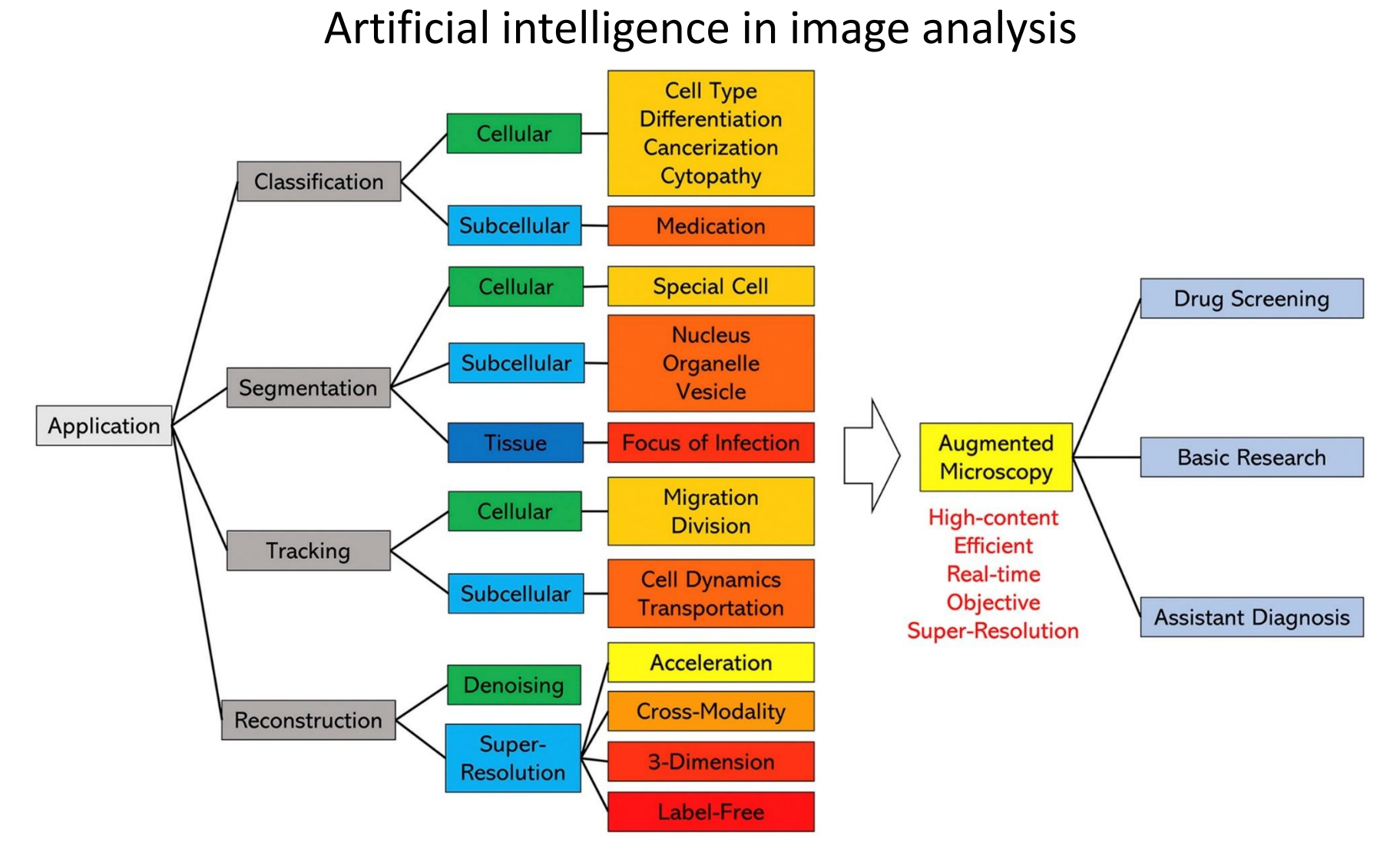

### Liu et al., Comput Biol Med 134:104523, 2021

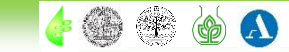

Summary of image analysis tools for plant research

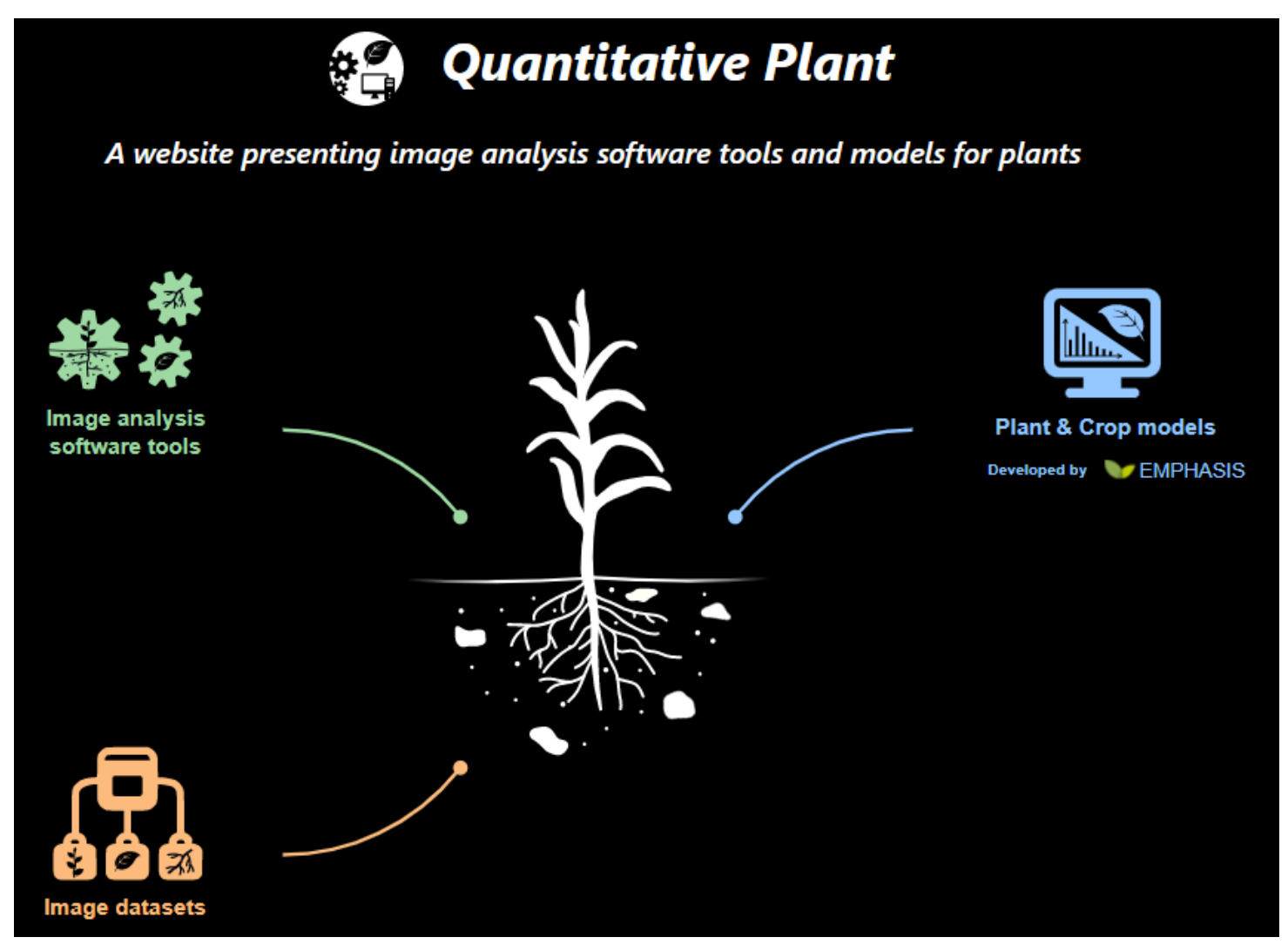

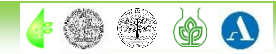

 $\leftarrow$  0

 $\Omega$ 

## 2.5 Image analysis, graphical software, presentation software

### Summary of image analysis tools for plant research

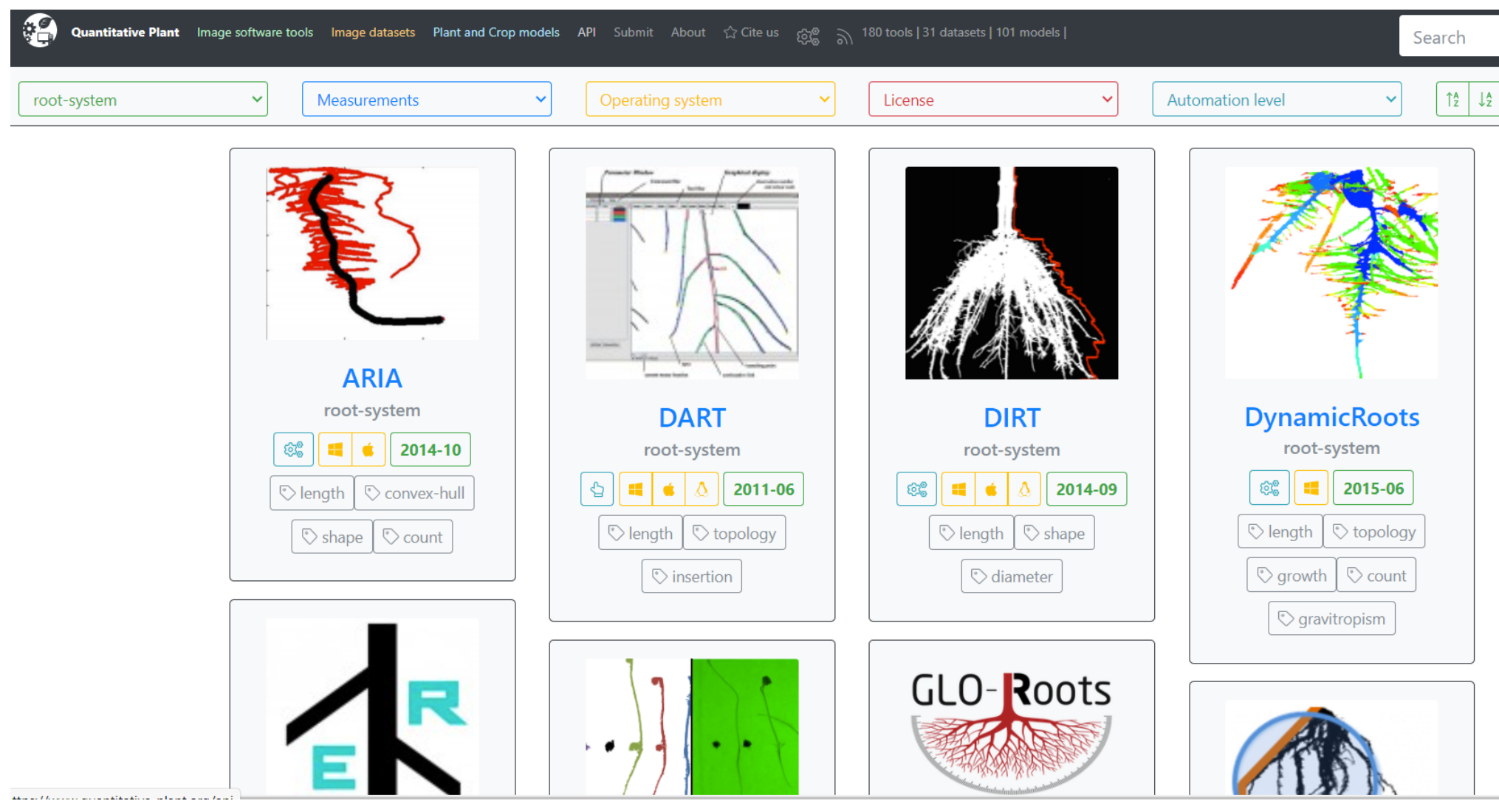

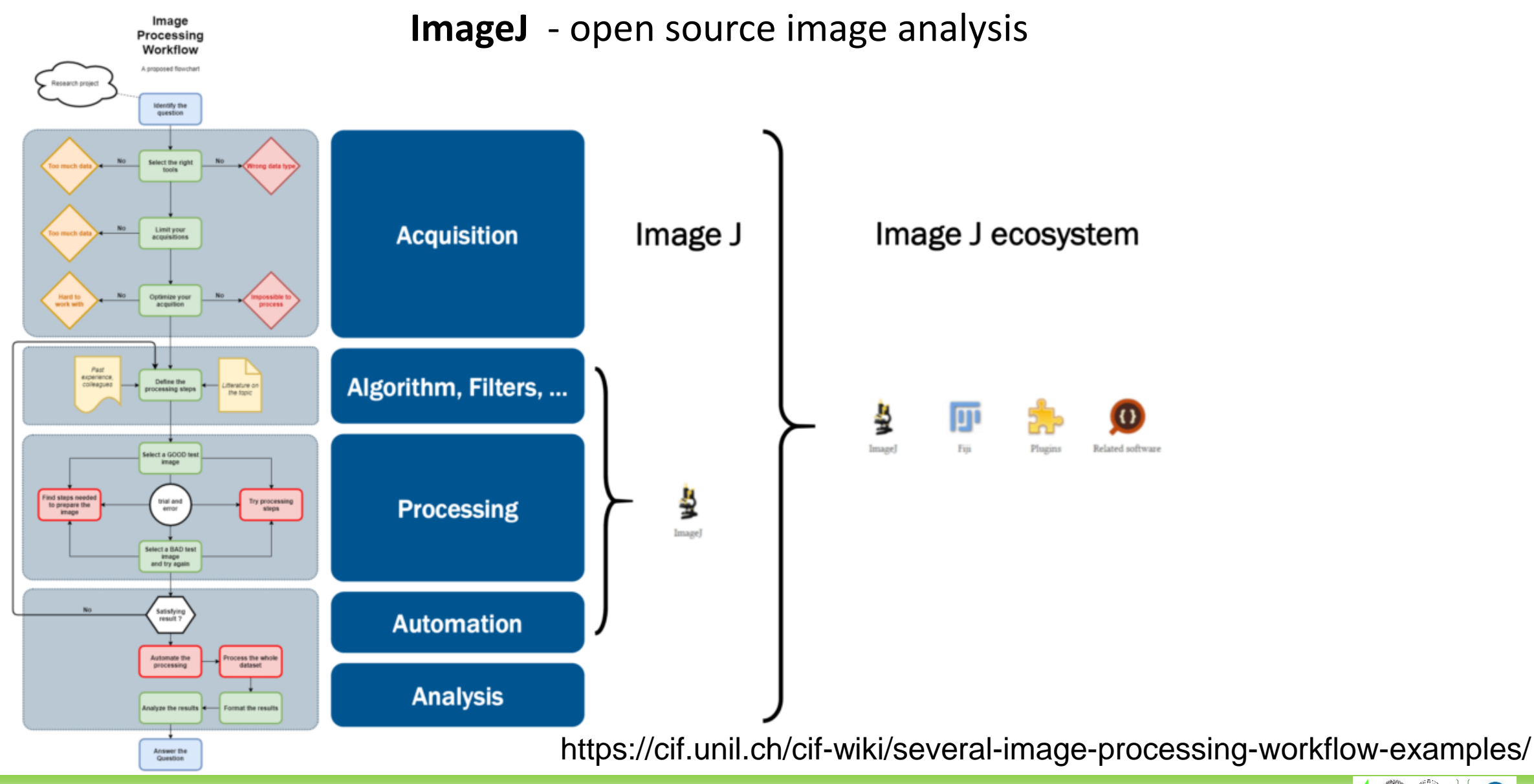

B130P16E: Practical basics of scientific work Department of Experimental Plant Biology, FS CU https://lhr.ueb.cas.cz/petrasek/B130P16E.htm

40000

# 2.5 Image analysis, graphical software, presentation software

### [ImageJ](http://rsb.info.nih.gov/ij/) (NIH)

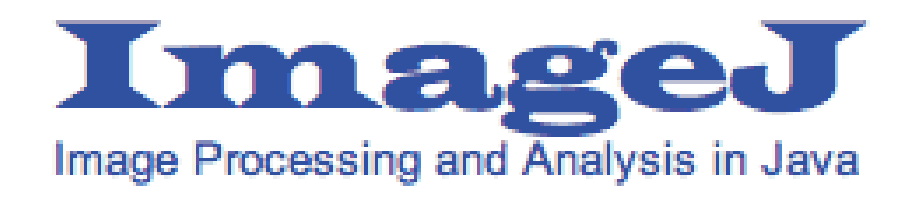

### [Fiji](http://fiji.sc/)

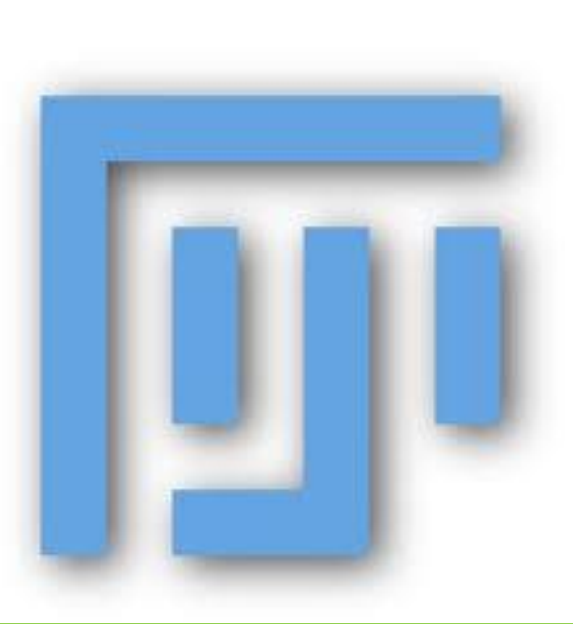

Imaging tutorials **Scientific** Imaging **Tutorials** [\(imagej.net\)](https://imagej.net/imaging/)

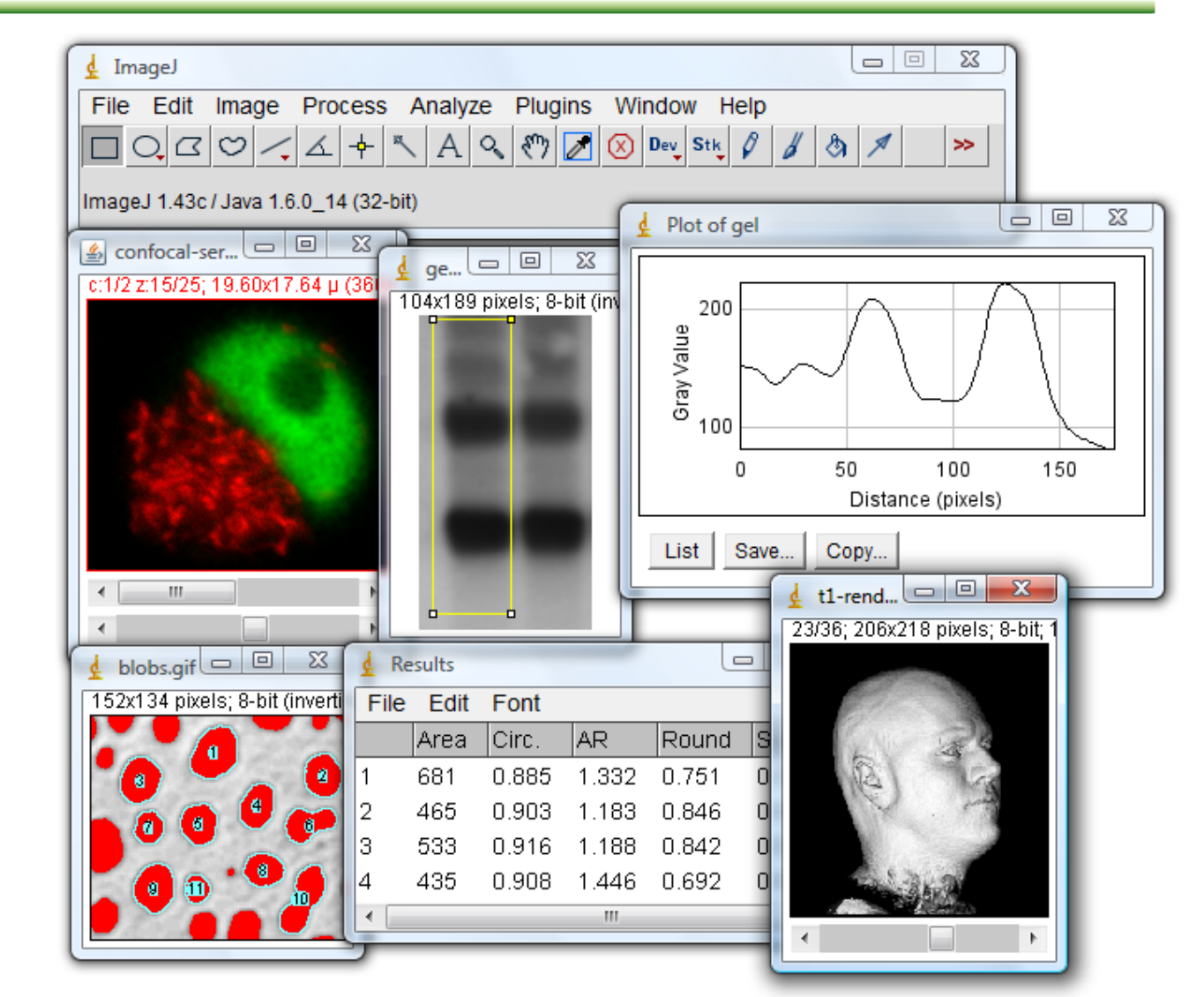

http://rsb.info.nih.gov/ij/docs/concepts.html

# 2.5 Image analysis, graphical software, presentation software

[NIS Elements](http://www.lim.cz/files/File/NIS-Elements/Docs/Prospekt_NIS-Elements.pdf) – good example of commercially available, comprehensive image analysis tool

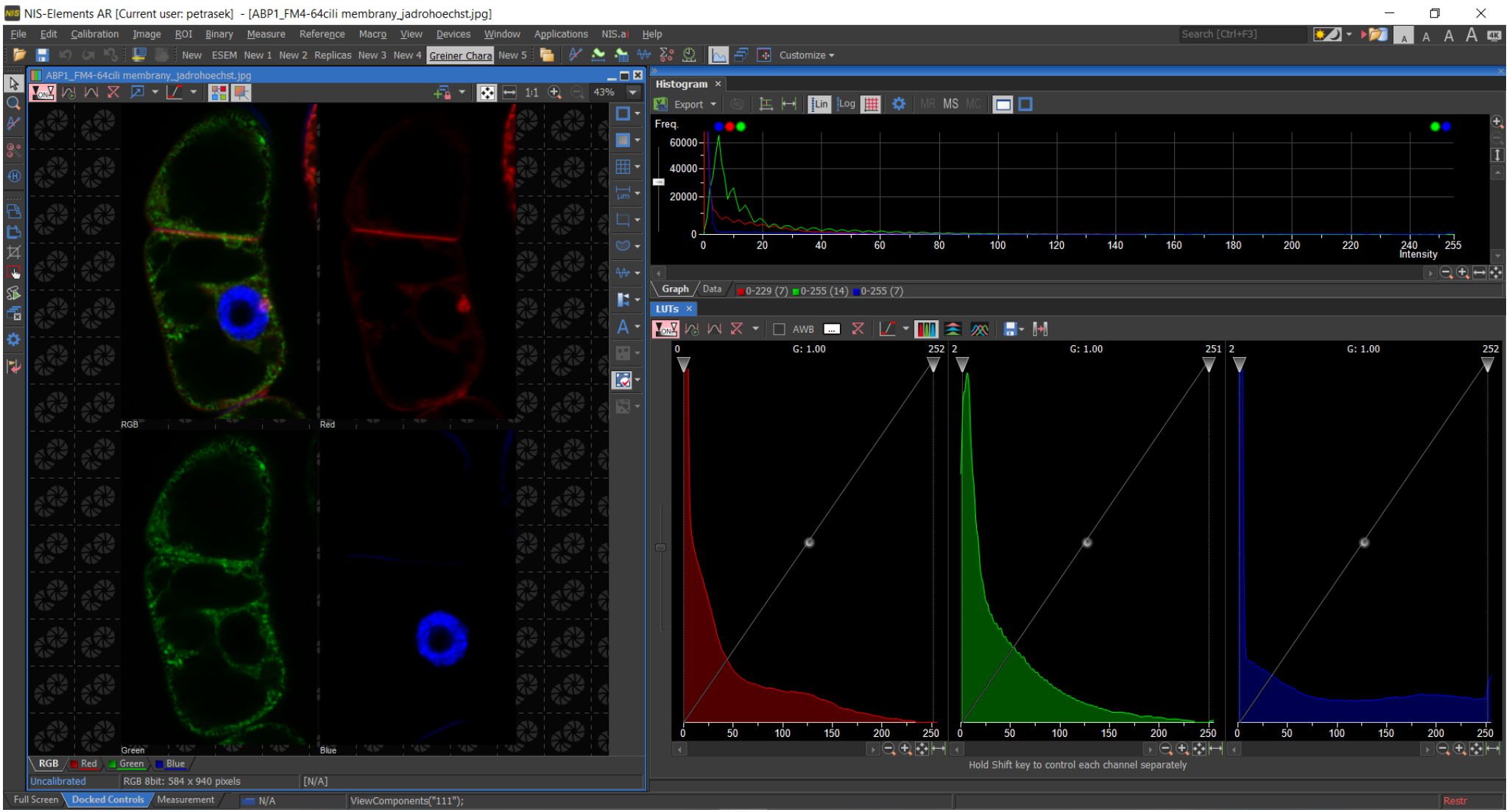

B130P16E: Practical basics of scientific work Department of Experimental Plant Biology, FS CU https://lhr.ueb.cas.cz/petrasek/B130P16E.htm

(1  $\mathbb{R}^2$ 

[NIS Elements](http://www.lim.cz/files/File/NIS-Elements/Docs/Prospekt_NIS-Elements.pdf) – good example of commercially available, comprehensive image analysis tool

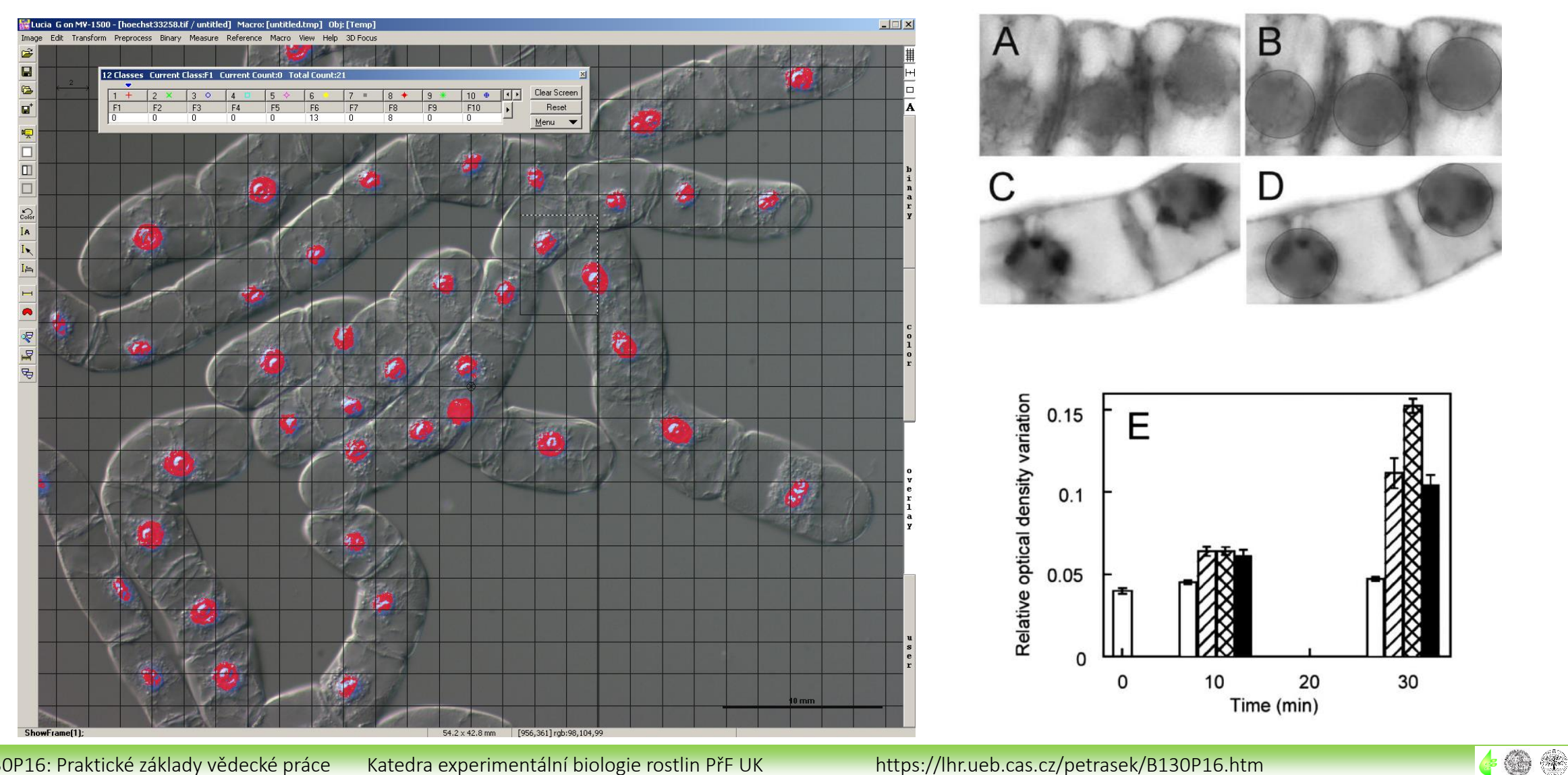

B130P16: Praktické základy vědecké práce Katedra experimentální biologie rostlin PřF UK https://lhr.ueb.cas.cz/petrasek/B130P16.htm

A

## 2.5 Image analysis, graphical software, presentation software

Graphical software for grabbing and processing of micro- and macroscopical images

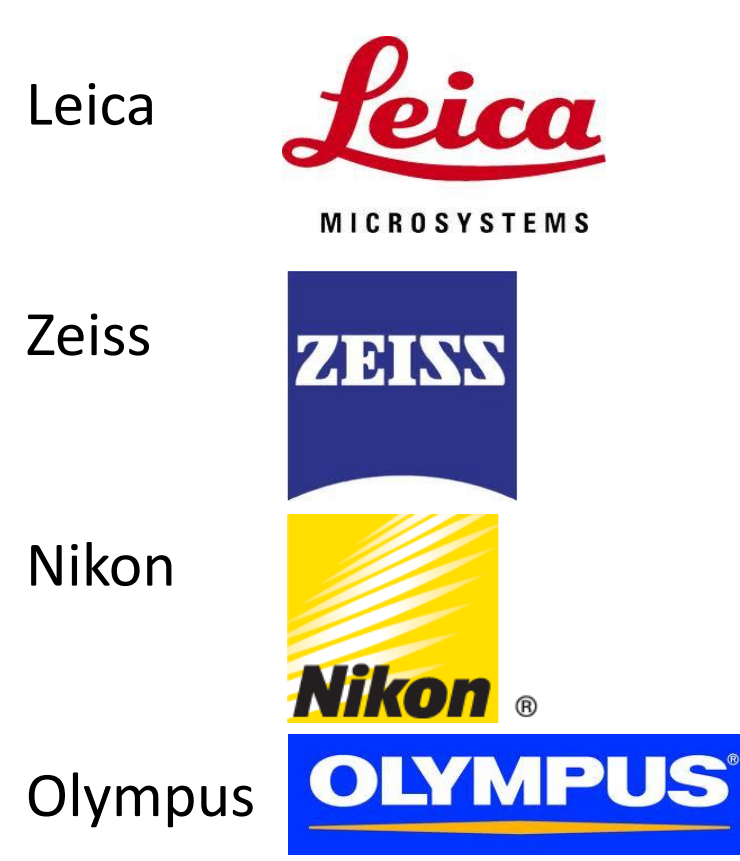

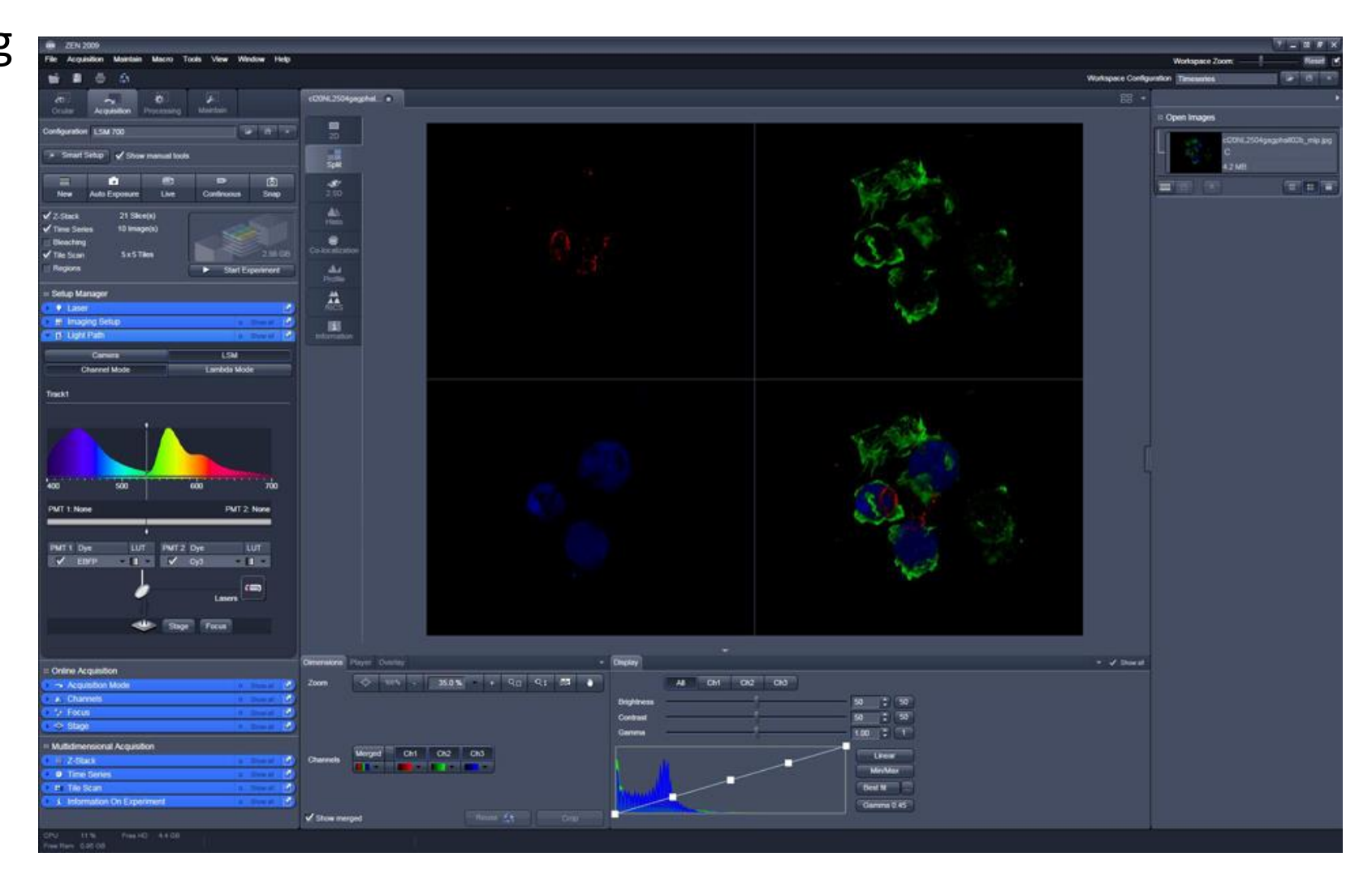

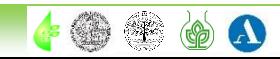

## **Colour depth in biological imaging**

 $8$  bit - 256 levels of grey (2 $8$ )

12 bit - 4096 levels of grey  $(2^{12})$ 

16 bit - 65536 levels of grey  $(2^{16})$ 

24 bit - 16 777 216 levels of grey (2<sup>24</sup>)

A suitable **LUT**, i.e. **L**ook **U**p **T**able, is the key to correct presentation of the image

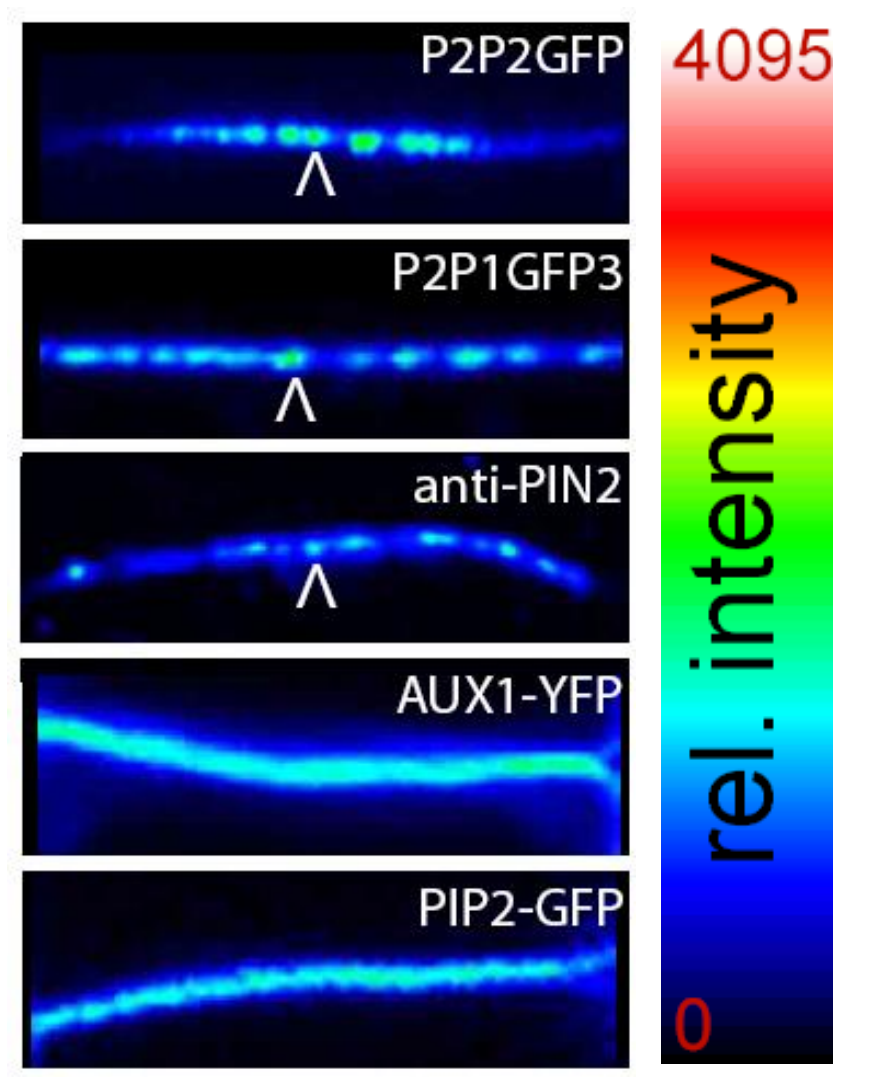

Kleine-Vehn, Mol Syst Biol 7:540, 2011

 $\blacktriangle$   $\circledast$   $\circledast$ 

 $\mathbf{\Omega}$ 

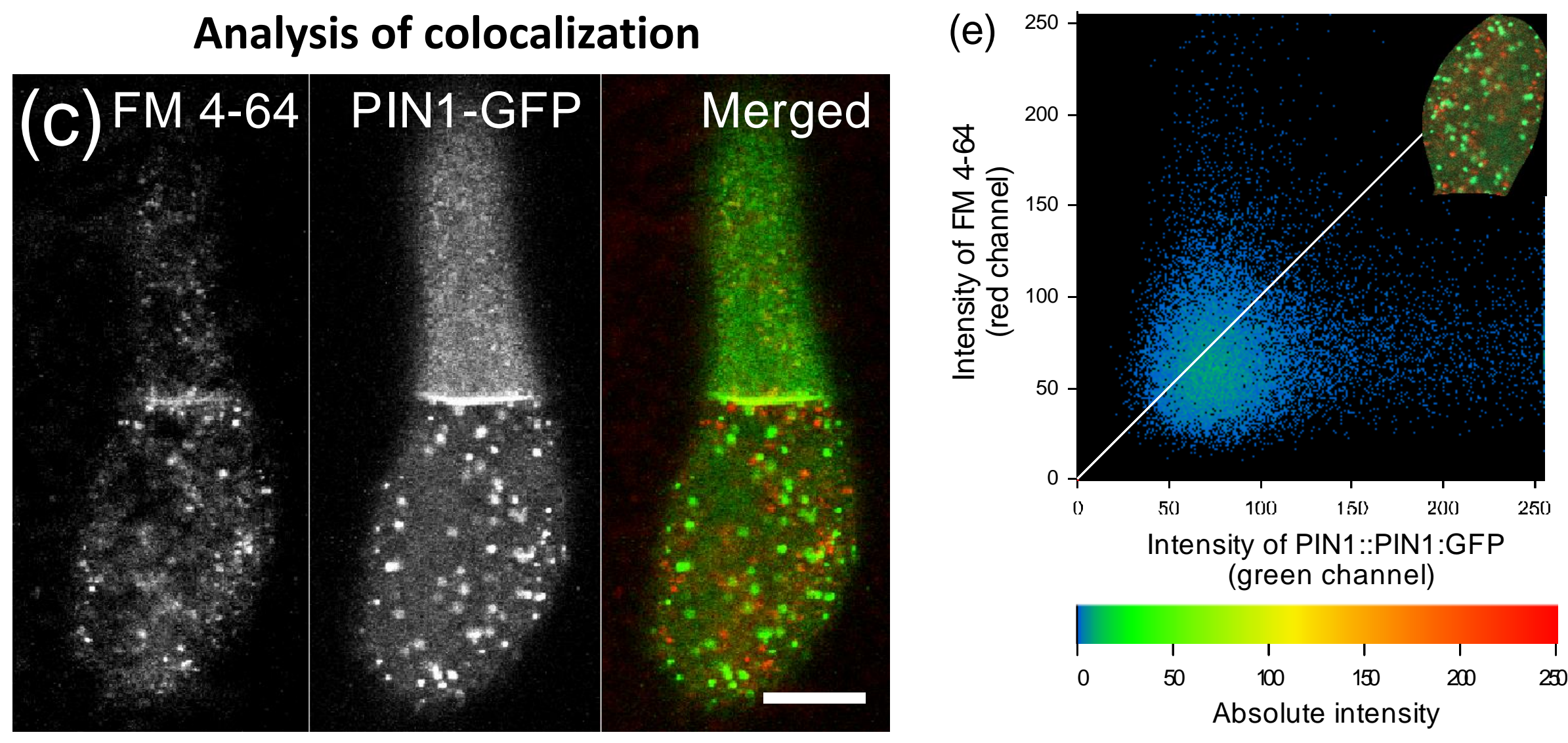

Jelínková et al., Plant Journal 61, 883-891, 2009

 $\boldsymbol{\Omega}$ 

### **Analysis of intracellular protein dynamics**

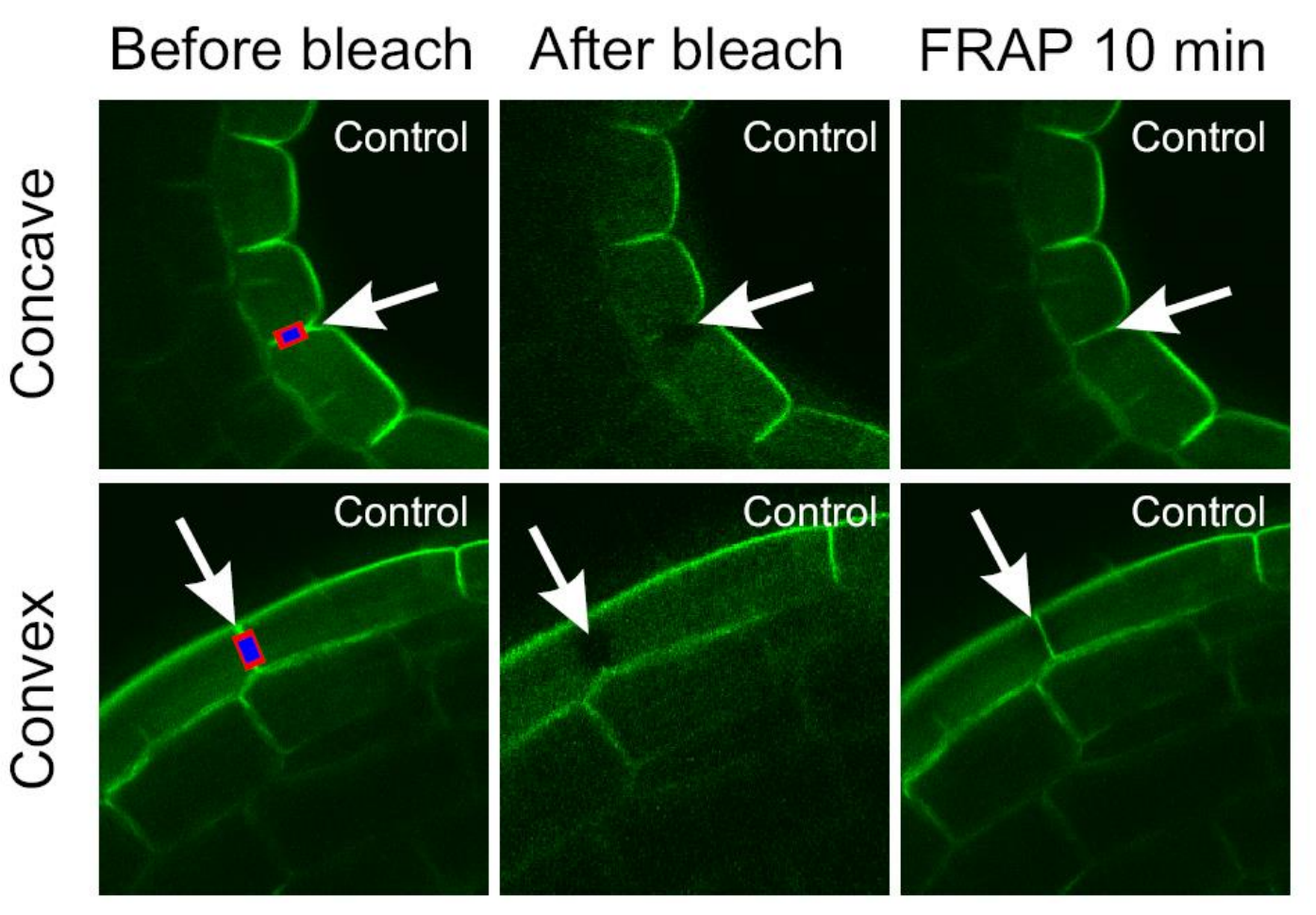

Vandenbussche et al., 2009, Development 137, 597-606

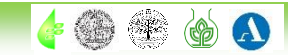

## 2.5 Image analysis, graphical software, presentation software

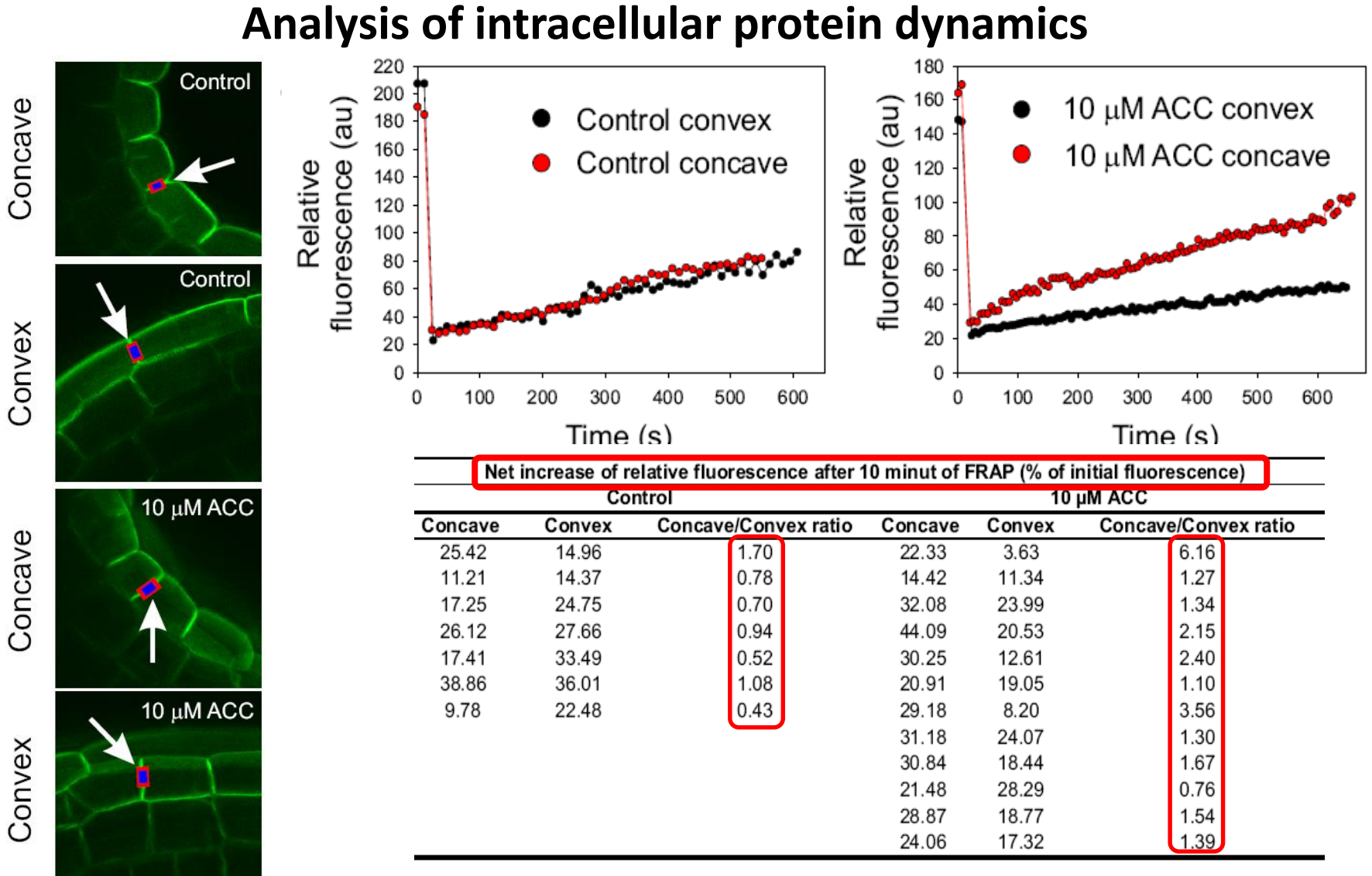

Vandenbussche et al., 2009, Development 137, 597-606

 $\bullet$  O +

(@)  $\boldsymbol{\Lambda}$ 

### **Interaction between two proteins - FRET analysis** *in vivo* **(PIN1-ADL1)**

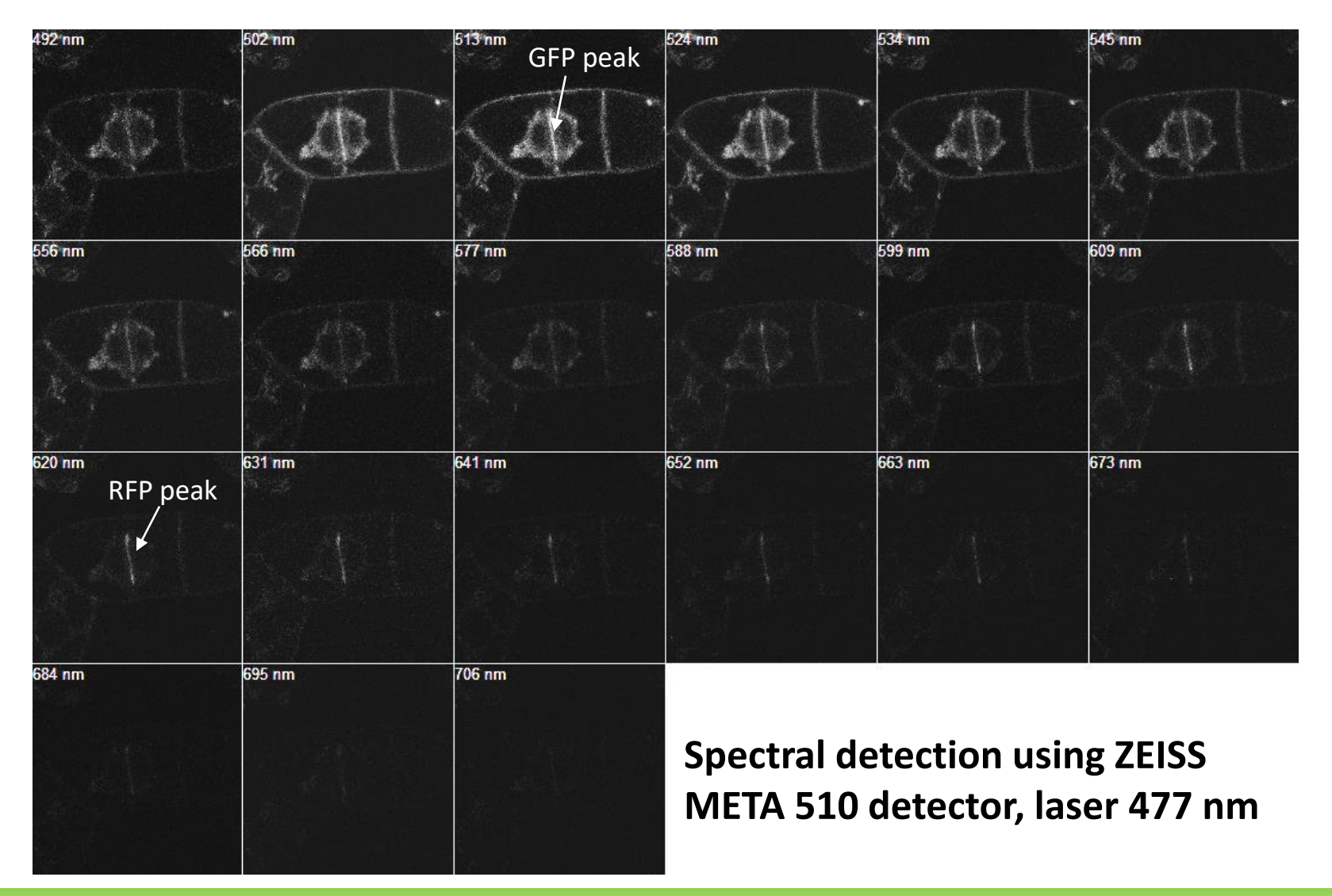

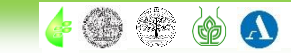

### **Interaction between two proteins - FRET analysis** *in vivo* **(PIN1-ADL1)**

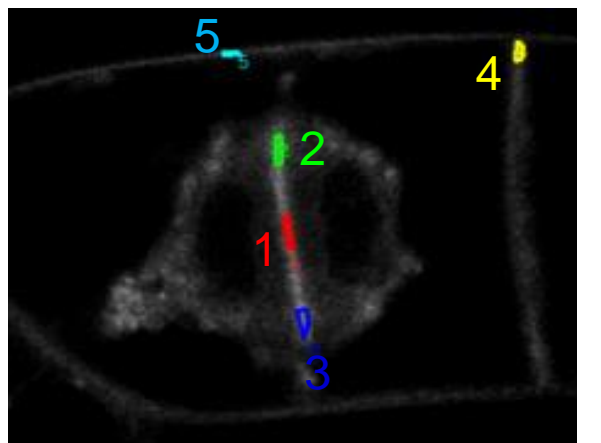

Average fluorescence intensity measured over the emission spectrum in the following region of interests:

**ROI1** - middle cell plate

**ROI2, ROI3** - growing ends of the cell plate

**ROI4, ROI5** - transversal and longitudinal plasma membranes

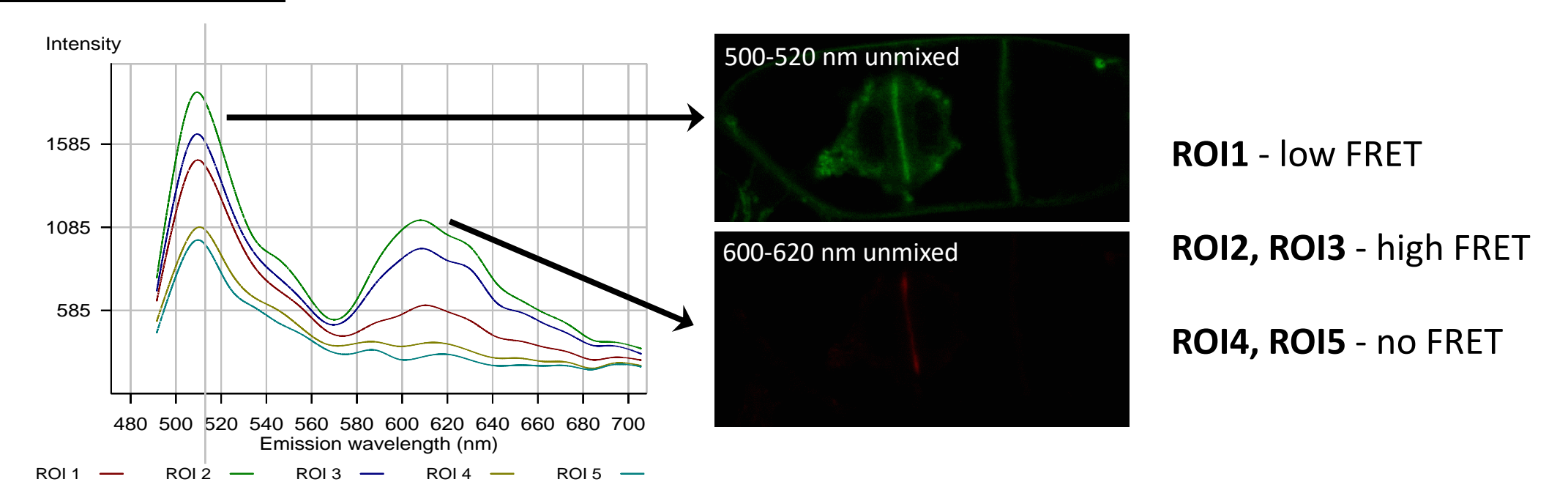

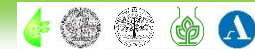

## 2.5 Image analysis, graphical software, presentation software

### Irfan [View](http://www.irfanview.com/) - the ideal tool for daily viewing of experimental documentation

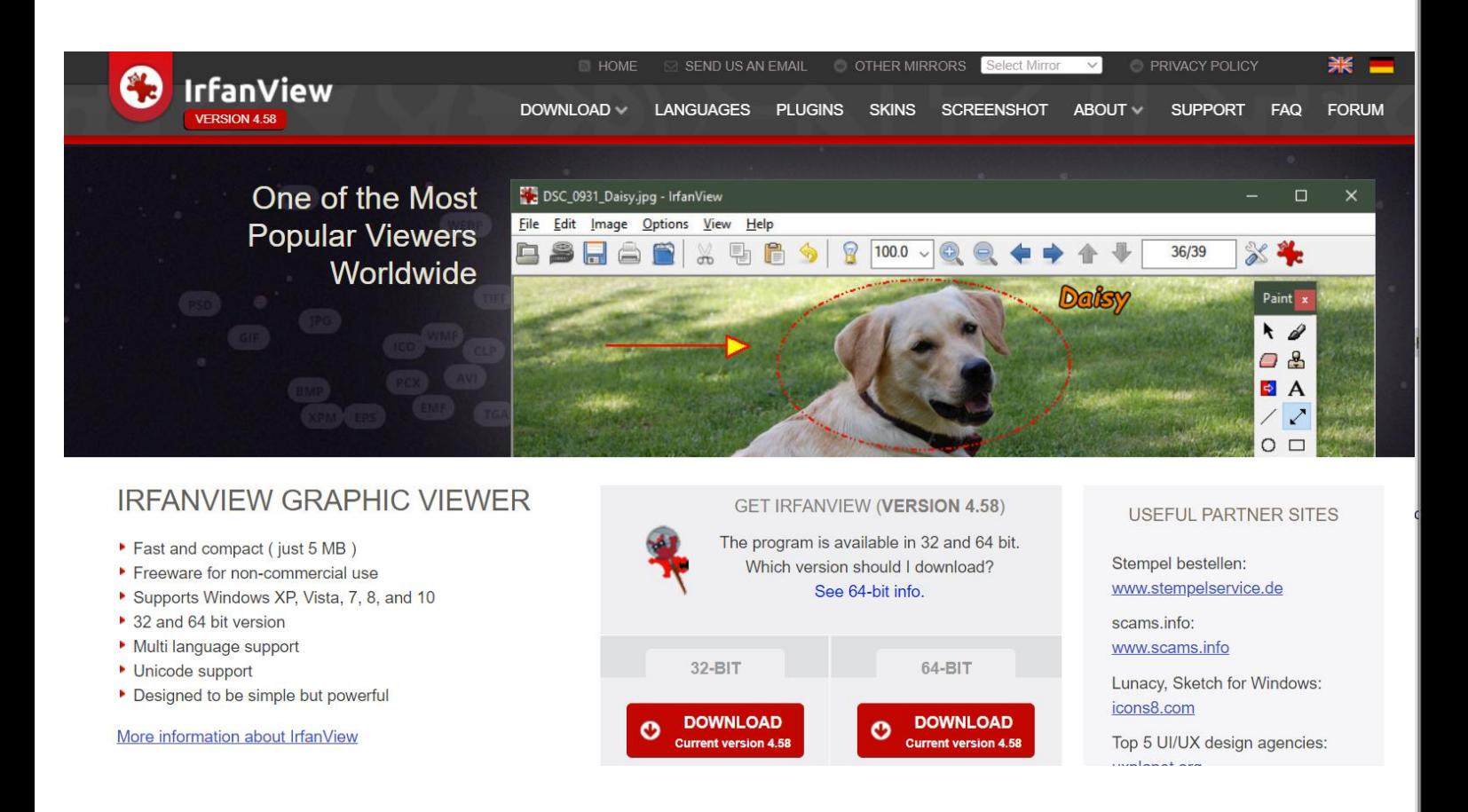

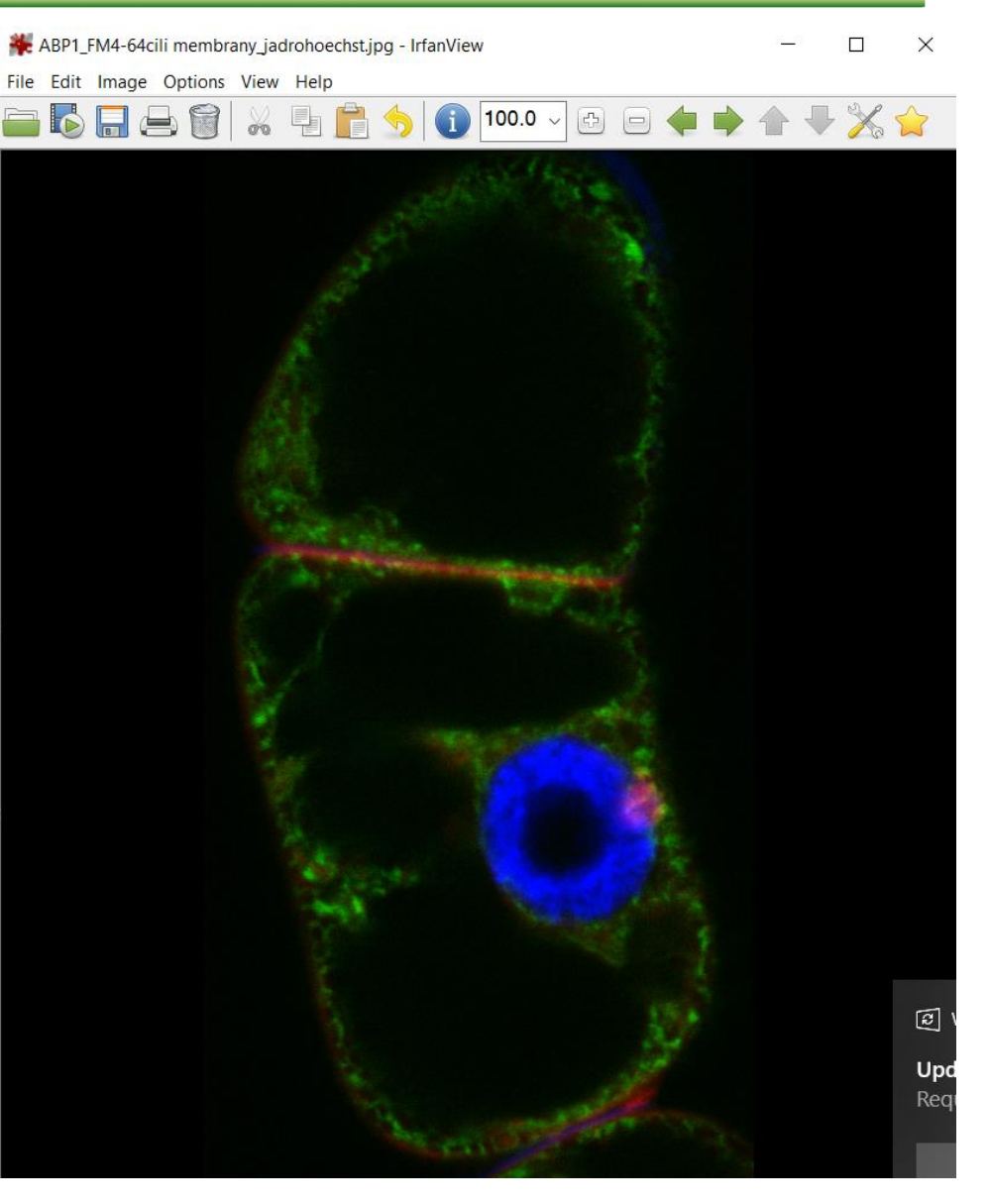

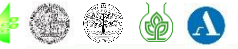

## 2.5 Image analysis, graphical software, presentation software

## Raster graphics a its editing using software editors

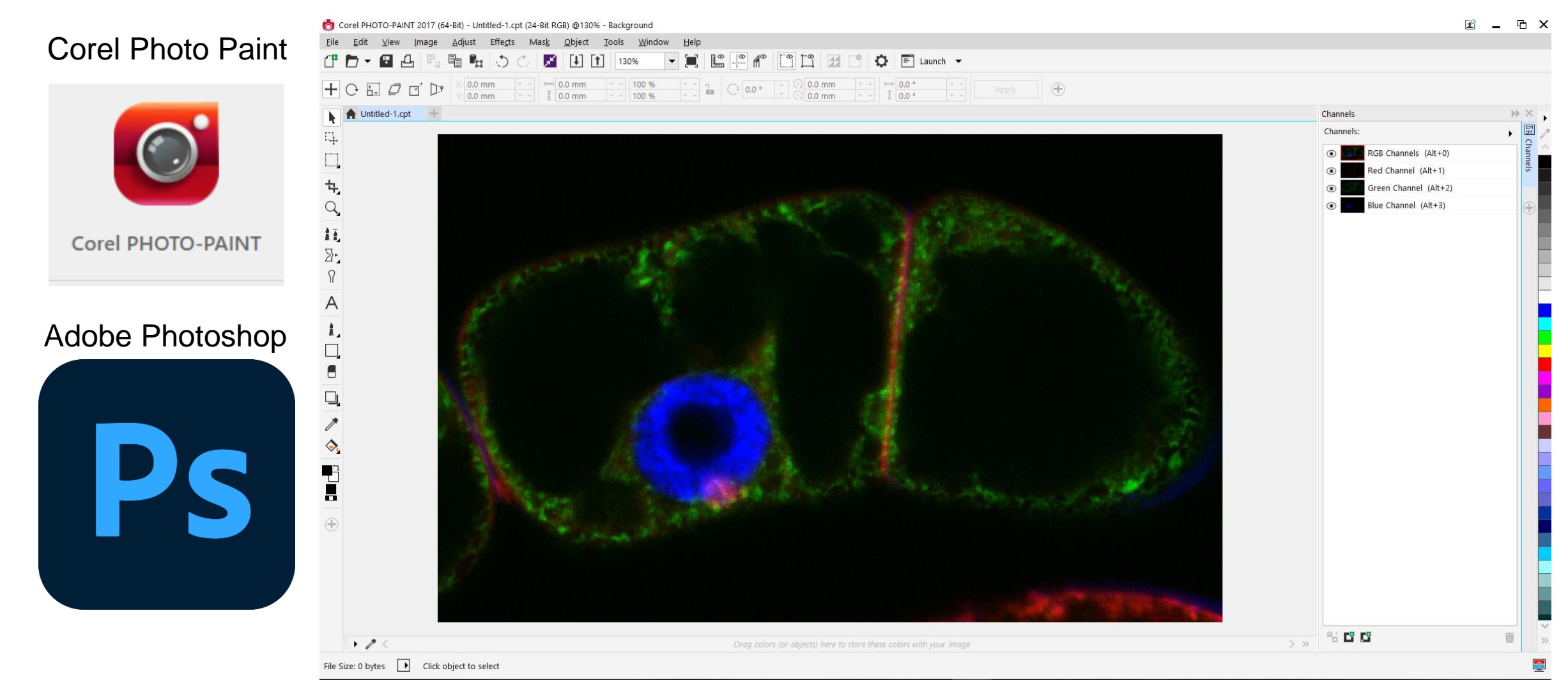

Beware of too extensive modifications!!!!

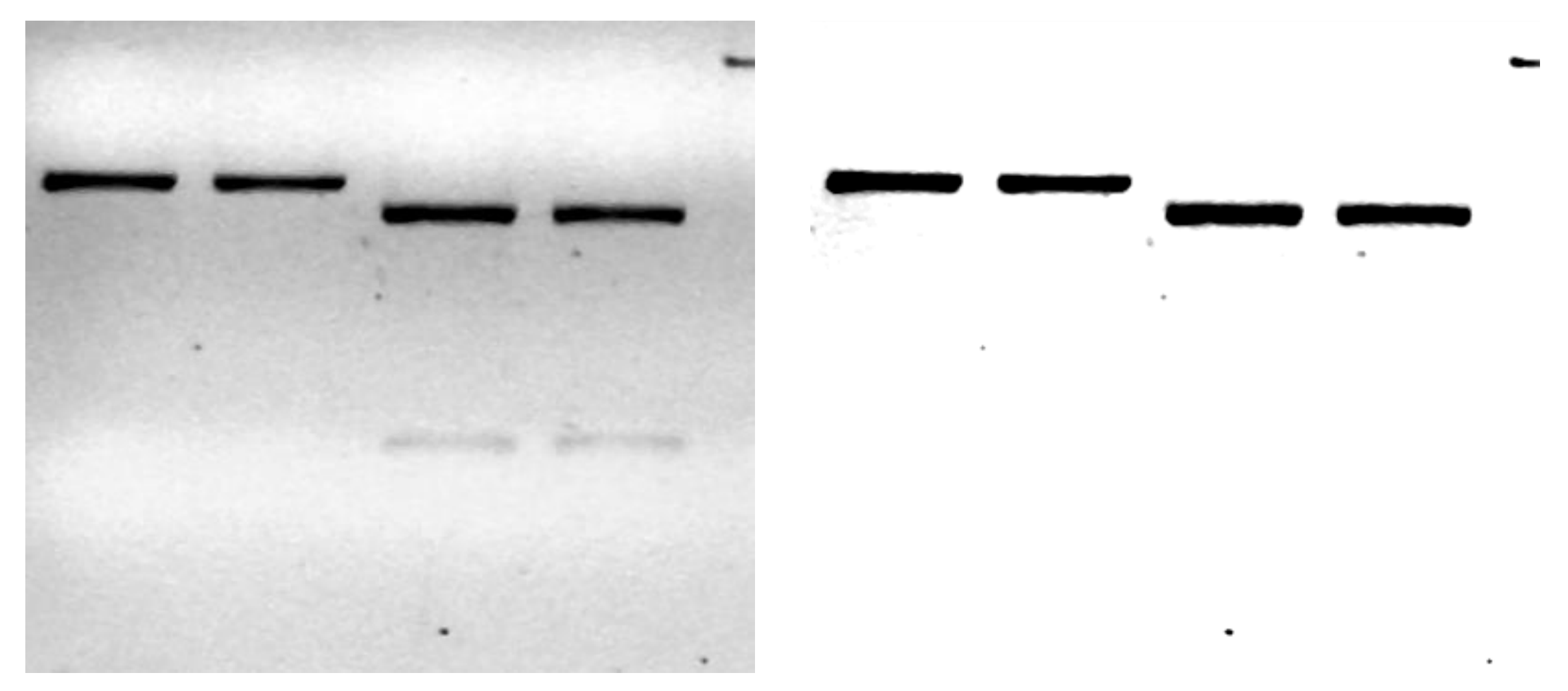

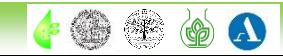

 $\boldsymbol{\Lambda}$ 

# 2.5 Image analysis, graphical software, presentation software

Vector graphics combined with raster graphics - ideal for creating images for scientific publications

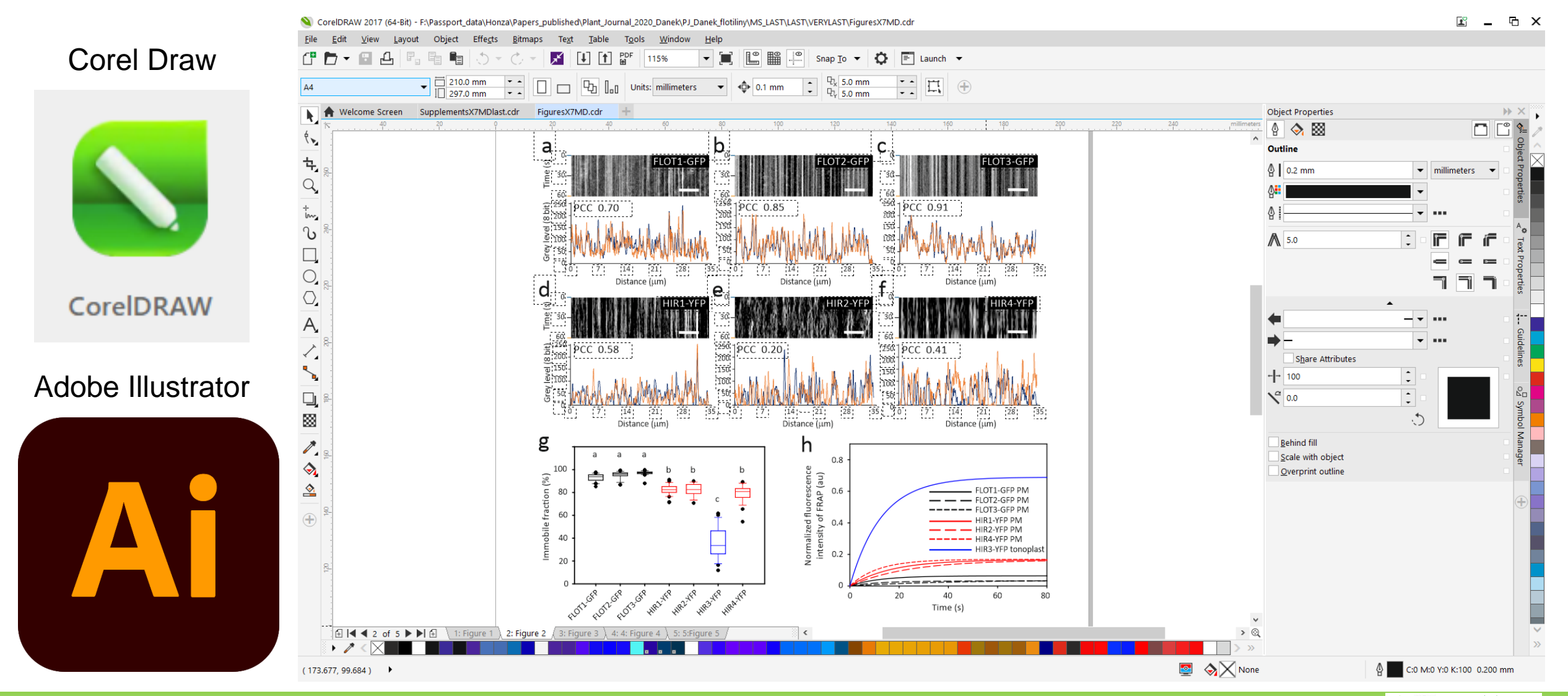

# 2.6 Open source graphical software

Both vector and raster graphics can be edited using freely available programs, but for the purpose of presenting scientific outputs these tools are rather not suitable

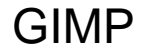

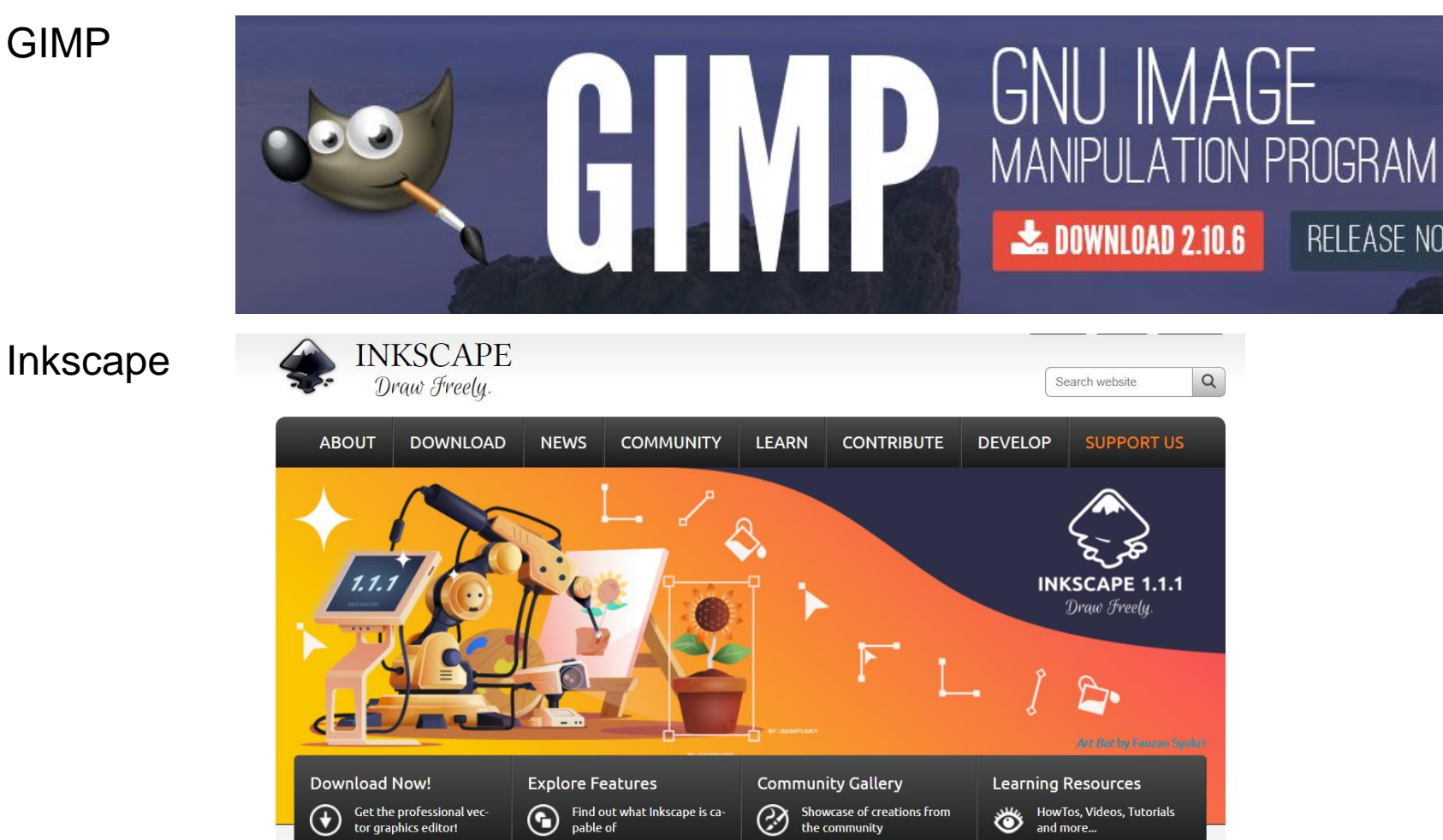

B130P16E: Practical basics of scientific work Department of Experimental Plant Biology, FS CU https://lhr.ueb.cas.cz/petrasek/B130P16E.htm

TES

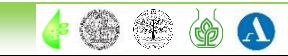